#### *Remerciement*

*Tout d'abord, nous remercions le Dieu, notre créateur de nos avoir donné Les forces, la volonté et la patience durant ces langues années d'étude. La première personne que nous tenons à remercier est notre encadrant*

*Mme : OUTMANE Fadhila, pour sa gentillesse et son soutien et aussi pour l'orientation, la patience qui a constitué un apport considérable sans lequel ce travail n'aurait pas pu être menée au bon port.*

*Nous tenant à remercier sincèrement aux membres du jury pour l'intérêt qu'ils ont porté à notre recherche en acceptant d'examiner notre travail. On n'oublie pas nos parents pour leur contribution, leur soutien et leur patience.*

*Enfin, nous adressons nos plus sincères remerciements à tous nos proches et amis, qui nous ont toujours encouragées au cours de la réalisation de ce mémoire.*

# *Je dédie ce modeste travail*

# *À MES CHERS PARENTS*

*Aucune dédicace ne saurait exprimer mon respect, mon amour éternel et ma considération pour les sacrifices que vous avez consenti pour mon instruction et mon bien être. Je vous remercie pour tout le soutien et l'amour que vous me portez depuis mon enfance et j'espère que votre bénédiction m'accompagne toujours. Puisse Dieu, le Très Haut, vous accorder santé, bonheur et longue vie et faire en sorte que jamais je ne vous déçoive.*

### *A MES CHERS ET ADORABLE FRERES ET SOEUR S*

*Linda, la prunelle de mes yeux, Djawhara, la douce, Sonia l'aimable, Nourddine le généreux et Ilyess mon petit frère que j'adore et que j'aime profondément. Je vous souhaite une vie pleine de bonheur et de succès et que Dieu, le tout puissant, vous protège et vous garde.*

# *À MES AMIS DE TOUJOURS :*

#### *OUNIS Naima, KEHELICHE Imane et RAGOUB Zahra*

*En souvenir de notre sincère et profonde amitié et des moments agréables que nous avons passés ensemble. Veuillez trouver dans ce travail l'expression de mon respect le plus profond et mon affection la plus sincère.*

*Un profond respect et un remerciement particulier pour TEMZI Amina pour la bonne contribution de ce travail.*

> *A tous ceux qui me sont chers et proches. A tous ceux que j'aime et ceux qui m'aime.*

> > *Ilhem*

# **Lettres grecques**

 $\beta$ : La constante de phase

**δ** : L'angle complémentaire du déphasage entre la tension appliquée au diélectrique et le courant qui en résulte

**ε** : La permittivité absolue

 $\epsilon_0$ : La permittivité du vide

- **:** Permittivité relative
- **:** Permittivité complexe
- $\varepsilon_r^*$ : Permittivité complexe relative
- **:** Composante réelle de la permittivité électrique complexe
- **:** Composante imaginaire de la permittivité électrique complexe
- $\mu_0$ : Le constante universelle, ou la [constante magnétique](http://dictionnaire.sensagent.leparisien.fr/Constante%20magnétique/fr-fr/)
- $\mu_r$ : Perméabilité relative
- $\sigma$ : La conductivité
- $\sigma_c$ : La conduction ohmique résiduelle
- $\sigma_p$ : Densité surfacique reliée à la polarisation
- **:** Densité surfacique reliée aux charges libres
- $\lambda_0$ : La longueur d'onde
- $\gamma$ : La constante de propagation
- $\varphi$ : La phase
- **τ** : Temps de relaxation
- **Ω** : Volume dans le diélectrique

**η :** Impédance intrinsèque d'un milieu

# **Lettres latines**

**A :** le signal réfléchi

- **B :** le signal transmis
- **Cx** : La capacité entre deux électrodes
- **Cv** : La capacité de la même configuration d'électrodes dans le vide
- **d** : L'épaisseur
- **dB** : Décibel
- $f_{c_m}$  : La fréquence de coupure du mode
- $f_v$ : La fréquence de résonance
- $f_s$ : La fréquence en charge
- **h** : L'heur
- $J(t)$ : La densité de courant
- **ℓ** : La distance
- **R** : Le coefficient de réflexion.
- $S_{11}$ : Le coefficient de réflexion mesuré au port 1
- S<sub>21</sub>: La transmission du port 1 au port 2
- $S_{12}$ : La transmission de port 2 au port 1
- $S_{22}$ : Le coefficient de réflexion mesuré au port 2
- **T** : Le coefficient de transmission
- $tg_{s_{\mathbf{F}}}:$  Les pertes diélectriques

 $tg_{\mathcal{S}_{M_2}}$ : Les pertes magnétiques

- **TE<sup>10</sup>** : le long du guide d'ondes.
- **X** : la bande de fréquence [8GHZ-12GHZ]
- $\chi$ : est la susceptibilité électrique du matériau
- : La composante réelle de la susceptibilité électrique *x* du milieu
- : La composante imaginaire de la susceptibilité électrique *x* du milieu
- $V_c$ : La cavité à vide
- $V_s$ : Le volume de l'échantillon
- **W** : La largeur de patch
- **:** Impédance d'onde
- **:** Impédance caractéristique
- **L :** L'inductance
- **C :** La capacité
- **V :** Tension
- **I :** Courant
- **s :** Seconde
- **<sup>0</sup>C :** Degré Celsius

# **Les matrices et les vecteurs**

**ABCD :** Matrice de transmission

# $\vec{B}$  : Champ magnétique

 $\overrightarrow{D_0}$ : Le vecteur densité de charge sous vide

- $\vec{D}$  : Le vecteur densité de charge
- $\vec{E}$ : Champ électrique
- $\vec{H}$  : L'excitation magnétique
- $\vec{n}$  : Le vecteur normal au plan de charge
- $\vec{P}$  : Le moment dipolaire
- [**Y**] : Matrice d'admittance
- [**Z**] : Matrice d'impédance

# **Les abréviations**

- **DUT :** Device Under Test
- **EMP** : L'Ecole Militaire Polytechnique
- **MIT** : Messachusetts Institute of Technology
- **NRW** : Nicolson-Ross-Weir
- **TE :** Transversale Electrique
- **TEM :** Transversale Electrique Magnétique
- **RF :** radiofréquences
- **TM :** Transversale Magnétique

# **CHAPITRE I**

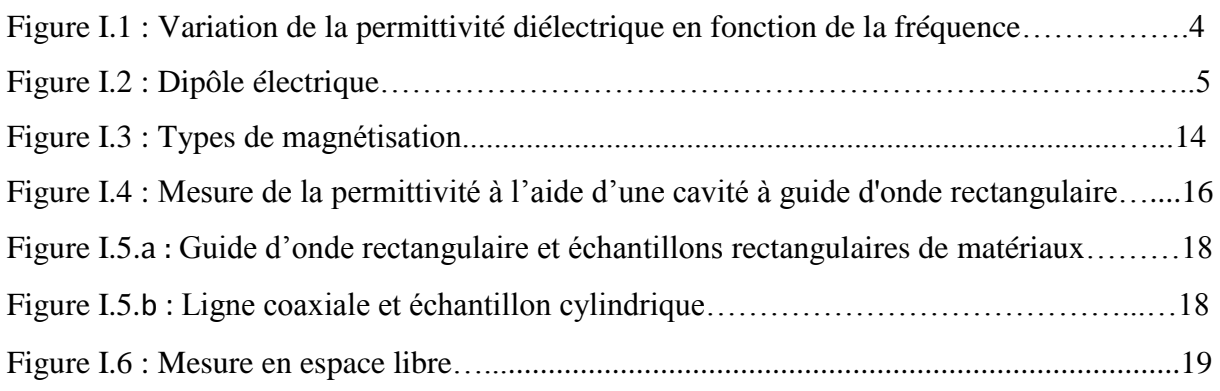

# **CHAPITRE II**

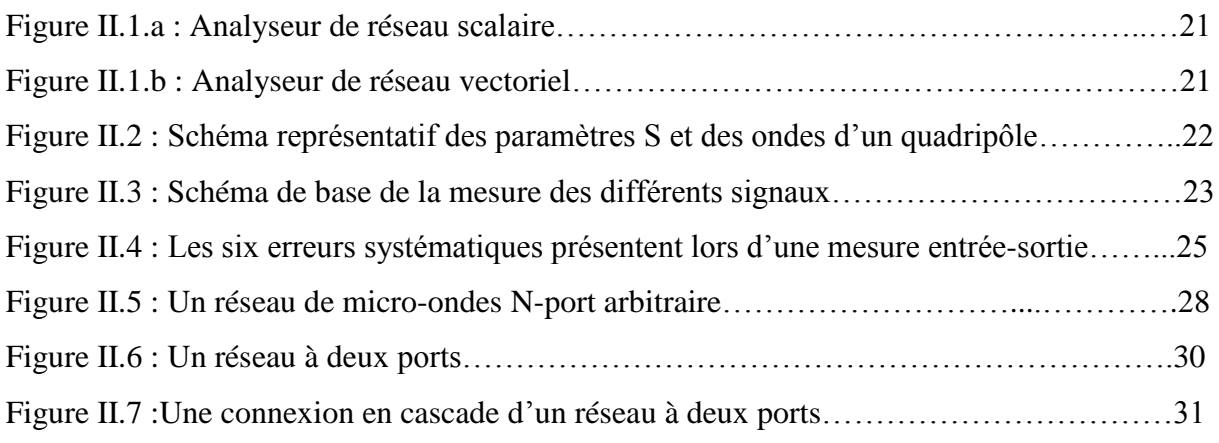

# **CHAPITRE III**

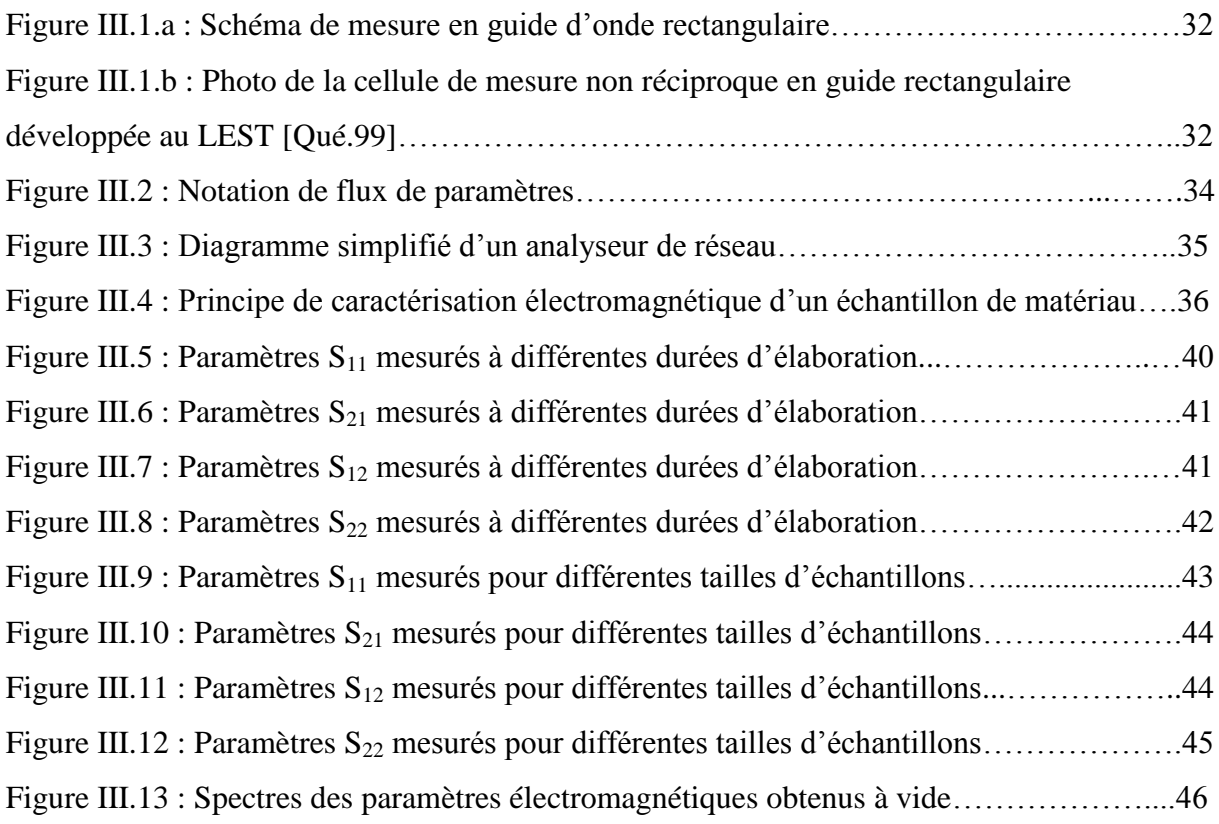

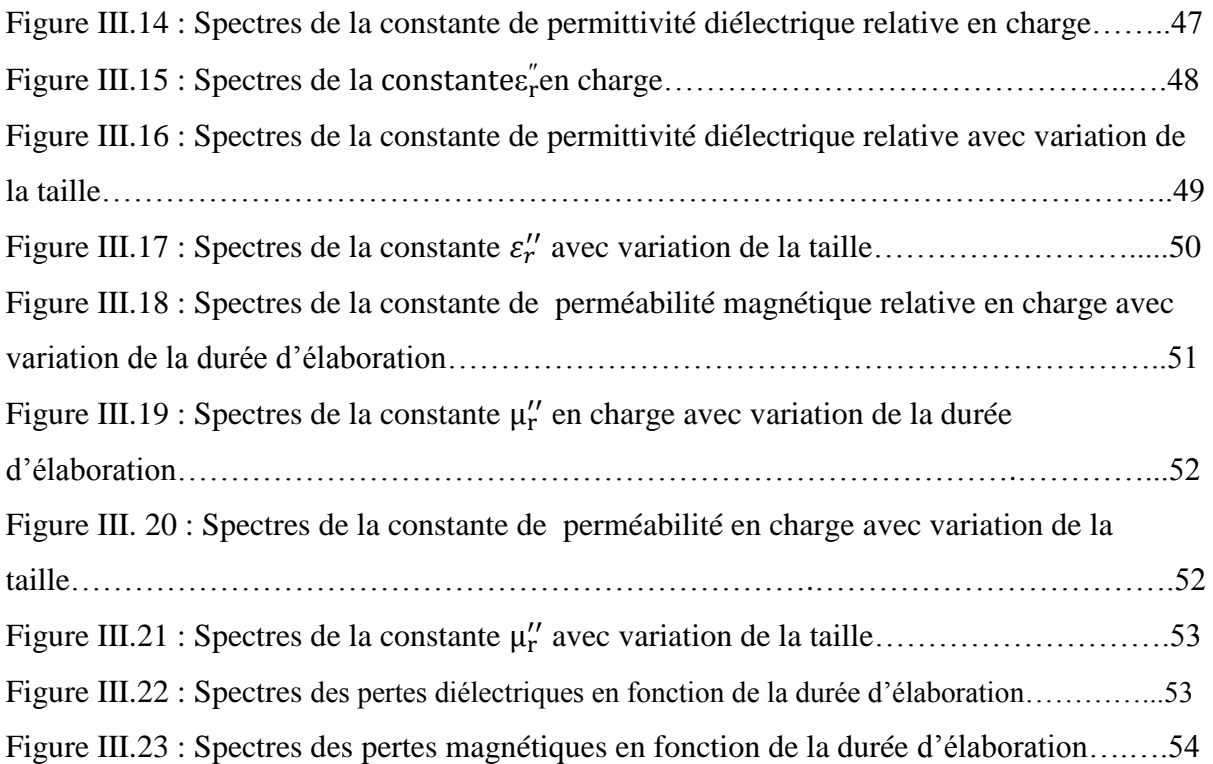

# **CHAPITRE I**

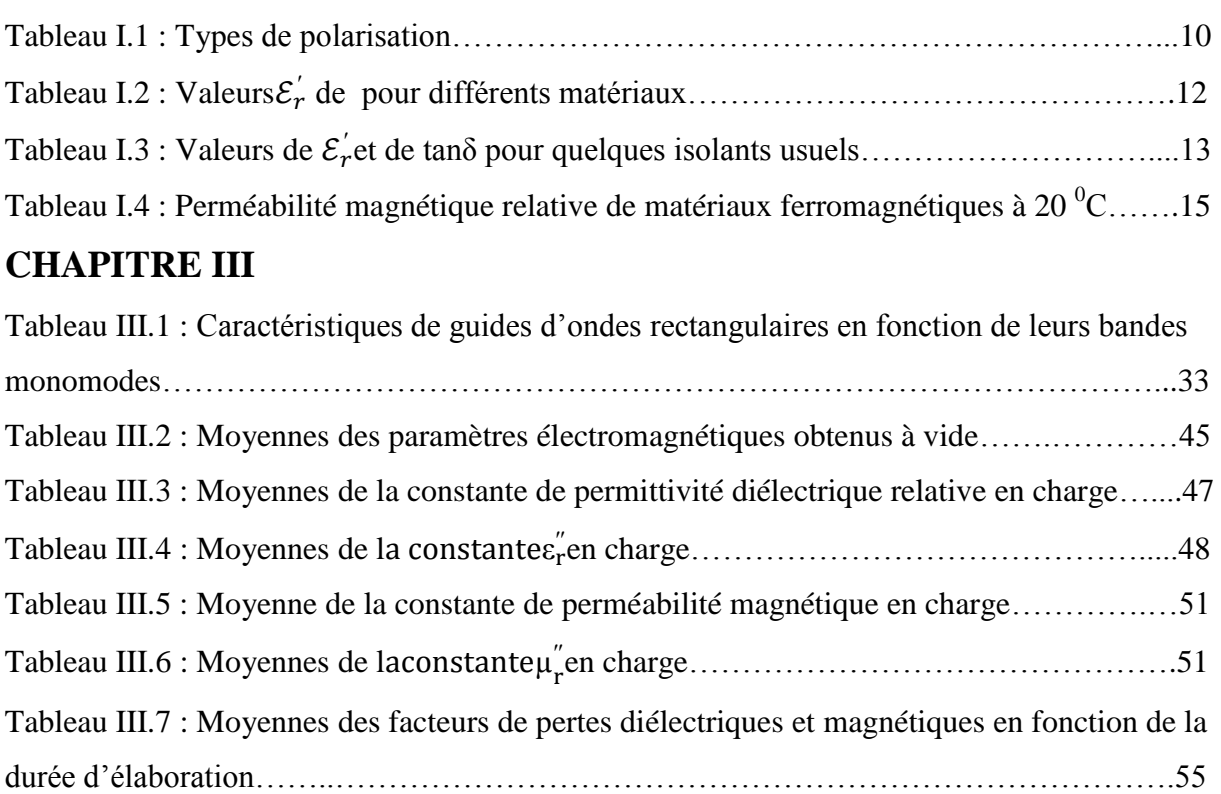

#### **Résumé**

Ce travail est consacré à l'étude des propriétés électromagnétiques d'échantillons de matériaux nanocomposites à base de Fer-Silicium obtenus à différentes durées d'élaboration et différentes tailles. Afin d'examiner le comportement des échantillons exposés à l'action d'un champ électromagnétique dans un guide d'ondes à bande X, des mesures de coefficients de réflexion et de transmission ont été effectués via un analyseur de réseaux Agilent 8719ES, les propriétés électromagnétiques en termes de permittivité diélectrique et perméabilité magnétique relatives ont été déterminées sous Matlaben utilisant l'algorithme de Nicolson-Ross-Weir. Les résultats obtenus ont permis d'établir et commenter les spectres des paramètres électromagnétiques.

#### **Abstract**

This work is devoted to the study of the electromagnetic properties of Fe-Si based nanocomposites obtained for different sizes at different elaboration times. In order to investigate the behaviour of the samples exposed to the action of an electromagnetic field in an X-band waveguide, reflexion and transmission coefficients measurements were conducted via an Agilent 8719ES network analyser. Electromagnetic properties in terms of relative dielectric permittivity and magnetic permeability were determined under Matlab using the Nicolson-Ross-Weir algorithm. Obtained results permit to establish and comment electromagnetic parameters spectra.

#### **ملخص**

هذا العمل مخصص لدر اسة الخصائص الكهر ومغناطيسية لعينات نانومر كبة مكونة أساسا من الحديد و السليسيوم محصل عليها على فترات و أحجام مختلفة. بهدف معاينة سلوك العينات المعرضة لحقل كهرومغناطيسي ضمن مسار موجي موجه لمجال النز ددات-اكس ، تم القيام بقياسات لمعامل الانعكاس و معامل الإرسال باستعمال محلل الشبكة اجيلون8719ES.

تم تحديد الخصائص الكهر ومغناطيسية ً في صيغة للسماحية الكهربائية و للنفاذية المغناطيسية النسبية، باستعمال خوارز ميةنيكولسن روس-واير ، النتائج المحصل عليها سمحت بانجاز و تحليل طيف العوامل الكهرومغناطيسية ِ

La caractérisation des propriétés électromagnétiques d'un milieu matériel dans la gamme des micros-ondes est une approche en développement qui a prouvé son utilité dans de nombreuses applications. Le développement de la technologie des micro-ondes a été conduit par les besoins militaires lors de la deuxième guerre mondiale. Beaucoup d'informations sur les propriétés des micro-ondes et technologies reliées ont été présentées dans des séries de volumes édités par le ''Messachusetts Institute of Technology : M.I.T'' sous la supervision du comité de recherche de la défense nationale, durant les deux dernières décades, les microondes sont devenues une technologie omniprésente. Malgré cela, les problèmes principaux à soulever pour une caractérisation aux micro-ondes sont les interactions fondamentales qui ont lieu avec les milieux matériels, la conception de l'équipement requis et les limitations inhérentes (y compris le coût) des micro-ondes comme méthodologie de traitement.

Les micro-ondes possèdent différentes caractéristiques:

- Une radiation pénétrante.
- Une distribution de champ électrique contrôlable.
- Un chauffage rapide.

Ces caractéristiques, chacune à part ou combinées fournissent des alternatives de caractérisation d'une large variété de milieux matériels incluant polymers, céramiques, composites, minéraux, chimiques, terres et même poudres.

Les propriétés électromagnétiques des milieux matériels sont définies à partir de deux paramètres constitutifs : la permittivité relative  $\varepsilon_r$  qui traduit la réaction du milieu face à une excitation électrique (champ E de l'onde électromagnétique) et la perméabilité  $\mu_r$  qui décrit le comportement du matériau vis à vis d'une excitation magnétique (champ H de l'onde électromagnétique). La permittivité diélectrique et la perméabilité magnétique relatives sont représentées par des valeurs complexes à fin de tenir compte des effets dissipatifs (pertes) inhérents à tout milieu matériel.

Pour mesurer la permittivité et la perméabilité complexes d'un milieu matériel, on place un échantillon de matériau sur le trajet d'une onde électromagnétique progressive, soit en espace libre, soit à l'intérieur d'une structure de propagation et à partir de la mesure des coefficients de réflexion et de transmission réalisée à l'aide d'un analyseur de réseaux, on retrouve la permittivité et la perméabilité de l'échantillon. Le choix de la technique de caractérisation est déterminé par la bande de fréquence exploitée, les propriétés physiques du matériau, la forme et la nature des échantillons de matière disponibles.

Une méthode de mesure large bande de la permittivité diélectrique et perméabilité magnétique relatives complexes utilisant un guide d'onde rectangulaire a été utilisée dans cette étude. Les paramètres de répartition du guide d'ondes rectangulaire dont la section est partiellement remplie par un échantillon de matériau à étudier sont mesurés à l'aide d'un analyseur de réseaux vectoriel. Cette technique fournit des informations sur de larges bandes de fréquences et ne nécessite pas des échantillons de matériaux de taille importante.

Dans ce contexte, nous avons mené une étude des propriétés électromagnétiques dans la bande X des micros ondes d'une variété d'échantillons de matériaux composites à base d'un alliage Fer-Silicium nanostructuré à différentes durées d'élaboration et dispersés uniformément dans une matrice de résine époxy. Pour cela, nous avons articulé ce mémoire autour de deux parties principales :

1- Partie théorique constituée de deux chapitres :

- Le premier chapitre rappelle sur des généralités de caractérisation électromagnétique,
- Le deuxième chapitre est consacré à l'analyseur de réseaux microondes.
- 2- Partie expérimentale composé d'un chapitre :
	- Le troisième chapitre qui résume la méthode de caractérisation utilisée, l'algorithme qui nous a permis de déterminer les paramètres électromagnétiques avec présentation des résultats obtenus pour des échantillons massiques soumis à l'action d'un champ électromagnétique dans la gamme des micros ondes (8 – 12 GHz).

Nous terminons ce travail par les conclusions soulignées et des perspectives.

# **Introduction**

On entend par caractérisation électromagnétique de milieux matériels l'étude du comportement de leur permittivité diélectrique et la perméabilité magnétique relatives en fonction de la fréquence. La permittivité diélectrique relative  $\varepsilon_r$  décrit l'interaction du milieu matériel avec l'excitation électrique (champ E d'une onde électromagnétique) et la perméabilité  $\mu_r$  représente le comportement du milieu matériel vis à vis de l'excitation magnétique (champ H d'une onde électromagnétique).

Plusieurs techniques existent pour la caractérisation des propriétés électromagnétiques de milieux matériels, chacune ayant ses avantages et inconvénients et le choix d'une technique dépend de plusieurs facteurs comme la largeur de la bande de fréquences, la précision de mesure requise, la nature et la taille de l'échantillon de matériau à étudier.

# **I.1. Permittivité diélectrique**

#### **I.1.1. Permittivité diélectrique complexe et pertes diélectriques**

Le rôle des matériaux diélectriques en génie électrique est celui d'exercer une fonction isolante dans tout matériel soumis à une tension électrique, exception faite pour certains matériaux polaires comme l'eau). Ils existent sous forme solide, liquide et gazeuse. Ils sont capables de stoker l'énergie électrique, puisque ils permettent au champ électrique de les pénétrer; cette aptitude de pénétration est caractérisée par leur permittivité électrique.

Les matériaux diélectriques idéaux sont des matériaux qui ne sont pas conducteurs du courant électrique puisque ils ne contiennent pas de charges libres dans leur structure, à moins qu'ils soient soumis à l'action des facteurs ionisants externes provoquant la perte de leurs propriétés diélectriques. Aussi, les charges de signes différents dans les atomes et les particules des diélectriques sont liées. Lorsque ces charges sont soumises aux forces induites par le champ électrique, certaines de ces liaisons ne se rompent pas mais seules de légers déplacements élastiques apparaissent. Toutes les charges positives se déplacent vers la direction conforme à celle du champ, et les charges négatives dans la direction opposée, ce qui crée une polarisation du diélectrique.

Les matériaux diélectriques réels contiennent un certain volume de charges libres provenant des impuretés. Ainsi, dans les diélectriques, on peut également observer une très légère conduction, détectable surtout à basses fréquences. Tous les phénomènes dans les diélectriques soumis à un champ électrique dépendent de la fréquence du champ, de la température et de la structure du diélectrique.

#### **I.1.2. Phénomène de polarisation**

Les pertes diélectriques sont dues aux mouvements des porteurs de charges. L'effet de ces mouvement est appelé polarisation induite. L'effet de la polarisation diélectrique avait été découvert par Michael Faraday en 1837. On distingue plusieurs types de polarisation: électronique, ionique, dipolaire, macroscopique, interfaciale (ou du type Maxwell - Wagner), spontanée (Figure I.1); celles-ci peuvent coexister ou apparaître séparément. Aussi, tous ces types de polarisation peuvent être classés en deux groupes selon leurs caractères: la polarisation élastique (ou de résonance) et la polarisation de relaxation. La polarisation totale est la somme des différents types de polarisation.

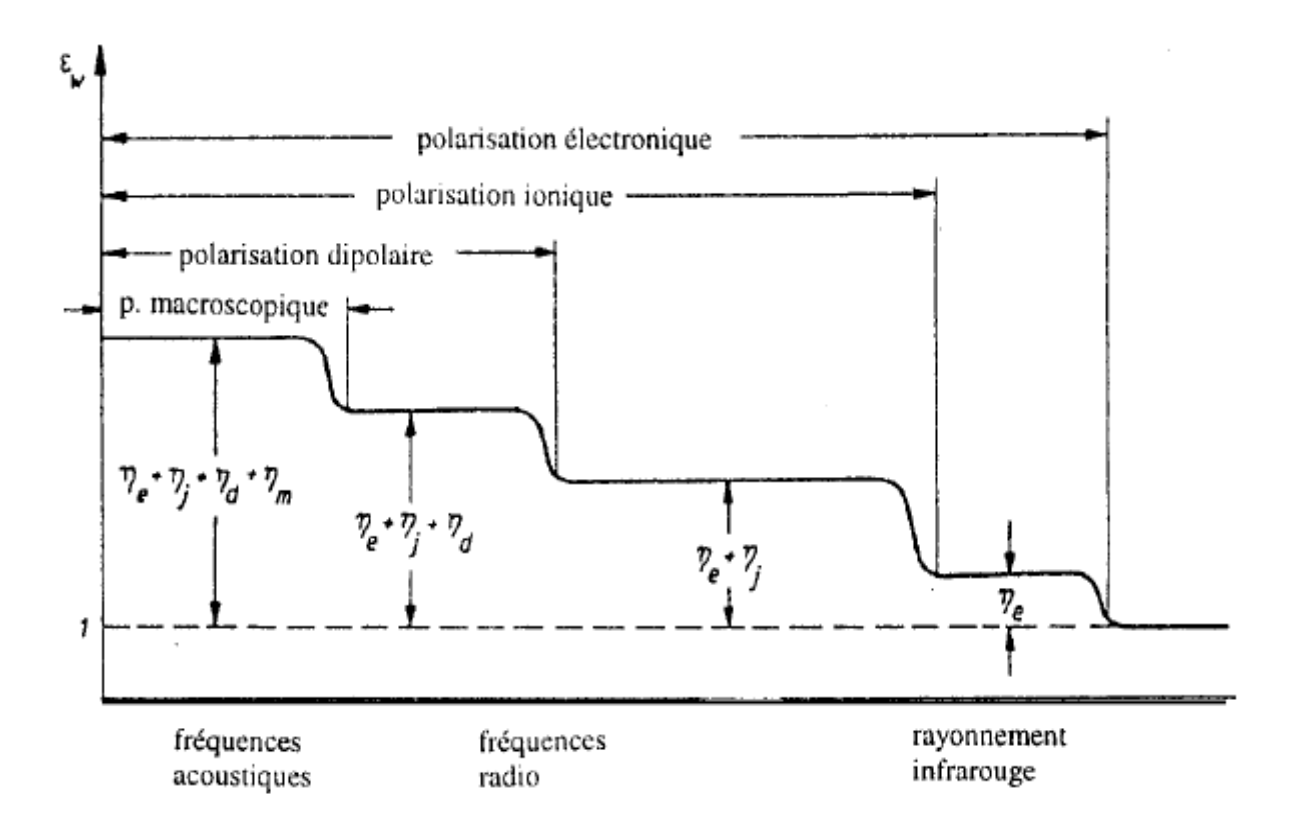

Figure I.1 : Variation de la permittivité diélectrique en fonction de la fréquence.

Le phénomène de polarisation provient en général de l'orientation d'un dipôle électrique, induit ou permanent, en présence d'un champ appliqué. Un dipôle électrique est formé par deux charges q de signes opposés séparées par une distance ℓ. Le moment dipolaire électrique est défini par :

$$
\vec{P} = q\vec{\ell} \tag{I.1}
$$

La figure ci-dessous illustre la structure d'un dipôle électrique :

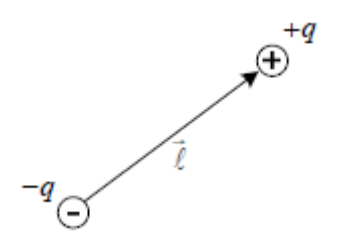

Figure I.2 : Dipôle électrique.

Ces dipôles électriques peuvent provenir de différentes sources microscopiques ou macroscopiques. Habituellement, lorsqu'un matériau diélectrique se dégrade le nombre de dipôles électriques augmente et conséquemment le courant de polarisation, celui relié au mouvement des dipôles, augmente aussi. La polarisation due à ces dipôles correspond à la somme vectorielle de tous les dipôles par unité de volume. On peut donc définir la polarisation  $\vec{P}$  par :

$$
\vec{P} = \frac{1}{\Omega} \sum_{i \in \Omega} \vec{P}_i
$$
 (I.2)

Où Ω est un volume dans le diélectrique et la sommation représente l'addition vectorielle de tous les moments électriques. Si ceux-ci sont orientés de façon aléatoire, ce qui est généralement le cas en l'absence d'un champ appliqué, alors la somme vectorielle donne zéro.

Pratiquement tous les matériaux utilisés en électrotechnique sont des diélectriques linéaires. Les champs électriques peu élevés (par rapport aux champs typiques reliés aux effets non linéaires) expliquent que ces matériaux opèrent dans leur région linéaire. Les unités de la polarisation sont les  $C_{m2}$ . En effet, le potentiel produit par les dipôles est le même que celui que produirait une densité surfacique de charge  $\sigma_p$ donnée par :

$$
\sigma_P = \vec{P} \cdot \vec{n} \tag{I.3}
$$

Où  $\vec{n}$  est un vecteur normal au plan de charge. Cette densité surfacique reliée à la polarisation,  $\sigma_p$  correspond aux charges liées. Lorsqu'on a le vide entre les armatures du condensateur, il existe aussi une densité de charge nécessaire pour le maintien du champ électrique. Cette densité de charge,  $\sigma_0$  correspond aux charges libres et est reliée au champ appliqué par l'équation suivante :

$$
\overrightarrow{D_0} = \varepsilon_0 \overrightarrow{E} \tag{I.4}
$$

$$
\sigma_0 = \overrightarrow{D_0} \cdot \vec{n} \tag{I.5}
$$

Où  $\overrightarrow{D_0}$ est le vecteur densité de charge sous vide et $\varepsilon_0$ , la permittivité du vide ( $\varepsilon_0$  =  $8,85\times10^{-12}$  *F/m*). Lorsqu'un diélectrique est introduit, une densité de charge supplémentaire,  $\sigma_p$  doit contrer l'effet de la polarisation. La densité totale de charge devient donc :

$$
\overrightarrow{D_0} = D_0 + \overrightarrow{P}
$$
 (I.6)

$$
D_0 = \varepsilon_0 \vec{E} + \vec{P} \tag{I.7}
$$

Si on considère une substance diélectrique linéaire, la relation entre  $\vec{P}$ et $\vec{E}$ est linéaire. On peut donc écrire :

$$
\vec{P} = \varepsilon_0 \ \chi \ \vec{E} \tag{I.8}
$$

Où  $\chi$  est la susceptibilité électrique du matériau. On peut maintenant écrire :

$$
\vec{D} = \varepsilon_0 \vec{E} + \varepsilon_0 \chi \vec{E} = \varepsilon_0 (1 + \chi) \vec{E}
$$
 (I.9)

En définissant la permittivité d'un matériau par :

$$
\varepsilon = \varepsilon_0 \ (1 + \chi) \tag{I.10}
$$

On obtient finalement :

$$
\vec{D} = \varepsilon \vec{E} \tag{I.11}
$$

$$
\varepsilon_r = 1 + \chi = \frac{\varepsilon}{\varepsilon_0} \tag{I.12}
$$

 $\varepsilon_r$ est la permittivité relative d'un matériau. Ce paramètre quantifie l'importance des mécanismes de polarisation du matériau.

#### **I.1.3. Types de polarisation diélectrique**

Selon la polarisabilité des entités polaires dans un milieu matériel, différents types de polarisation diélectrique peuvent être identifiées.

- **Polarisation électronique :** présente dans tous les diélectriques, sans exception, elle résulte des déplacements des orbites électroniques externes par rapport au noyau de l'atome. La polarisation électronique s'établit en quelques 10 s; elle est donc -15 indépendante de la fréquence jusqu'à l'ultraviolet. La déformation de l'orbite qui l'accompagne est élastique, c'est à dire que le travail nécessaire à son apparition n'est pas converti en chaleur mais stocké dans le champ électrique. La polarisation élastique électronique ainsi que les dipôles induits disparaissent quand le champ est supprimé.
- **Polarisation ionique (ou atomique)** : résulte du déplacement des atomes liés par des liaisons ioniques. Dans le cas des liaisons ioniques, les électrons de valence parcourent les orbites partagées avec d'autres atomes. On rencontre les liaisons ioniques dans la plupart des diélectriques solides non-organiques avec une structure cristalline (cristaux ioniques). Vu l'inertie des ions relativement lourds, ce type de polarisation s'établit en environ 10 s, donc plus lentement que la polarisation électronique, et dépend de la -13 charge de l'ion et des forces de liaisons ioniques mutuelles. La polarisation ionique, de même que la polarisation électronique, créent des dipôles induits; elle ne provoque pas de pertes d'énergie et disparaît avec la suppression du champ appliqué. C'est donc une polarisation élastique. Elle existe jusqu'aux fréquences correspondant à l'infrarouge; elle est propre à la plupart des matériaux céramiques.
- **Polarisation de relaxation** : concerne la polarisation dipolaire et la polarisation macroscopique. Elle englobe tous les mécanismes dans lesquels, sous l'action du champ électrique, s'effectue un déplacement de charges liées, conduisant à une désorganisation de la structure du milieu. Il s'y crée ainsi un état quasi-statique du nouvel arrangement, accompagné de la création d'un moment dipolaire. Ce moment

dipolaire disparaît avec la suppression du champ, car le mouvement thermique conduit à nouveau à une répartition chaotique des charges. Dans le phénomène de relaxation, le changement d'orientation ne s'effectue pas immédiatement mais avec un certain retard (relaxation) par rapport aux changements du champ électrique externe; le temps nécessaire pour atteindre un équilibre est appelé temps de relaxation τ. Il dépend de la température et de la viscosité du milieu. La polarisation de relaxation apparaît à des fréquences inférieures à fréquences correspondantes aux micro-ondes. Elle augmente avec le moment dipolaire de la molécule polarisée, et décroît avec la température et le temps de relaxation; la température influence le mouvement thermique chaotique des molécules s'opposant aux forces électriques. La polarisation de relaxation est toujours accompagnée par la polarisation électronique ou électronique et ionique.

- **Polarisation dipolaire (ou d'orientation) :** consiste en l'orientation, sous l'action du champ électrique, des molécules polaires, c'est à dire celles qui possèdent un moment dipolaire permanent. La structure de ces molécules est asymétrique: le centre de gravité résultant de toutes les charges négatives d'une telle molécule ne coïncide pas avec celui de toutes ses charges positives – la molécule est un dipôle électrique. Le caractère dipolaire est généralement propre aux molécules des composés chimiques ayant des liaisons ioniques, mais également aux composés ayant des liaisons covalentes qui ont une structure asymétrique (par exemple  $H_2O$ ).
- **Polarisation macroscopique (de la charge spatiale) :** décrit le processus du déplacement limité des charges libres. Elle peut être rencontrée dans les diélectriques liquides et solides, surtout avec une structure non-homogène ou amorphe. La polarisation macroscopique s'établit lentement. Selon le type de matériau et des conditions de mesure (température, hygrométrie), le courant de déplacement qui l'accompagne lorsqu'une tension constante est appliquée, peut être observé pendant quelques millisecondes jusqu'à des centaines d'heures. La polarisation macroscopique dans les diélectriques liquides résulte de l'amassement des ions au voisinage des électrodes. Dans les diélectriques solides, le mouvement des charges est limité à cause des états énergétiques locaux de capture ou des barrières de potentiel. Les deux phénomènes résultent de la non-homogénéité du matériau.

 **Polarisation interfaciale (du type Maxwell-Wagner) :** apparaît dans les diélectriques non-homogènes dont les permittivités et les conductivités des matériaux constituants 1 et 2 sont telles que:

$$
\varepsilon_1'/\varepsilon_2' \neq \sigma_1/\sigma_2
$$

- Elle résulte d'une accumulation de charges à la frontière des deux milieux. Ce type de polarisation possède aussi un caractère de relaxation; le temps de relaxation augmente quand la conductivité décroît. Généralement, la polarisation interfaciale s'affaiblie au voisinage des fréquences supérieures aux fréquences acoustiques.
- **Polarisation spontanée** : apparaît dans les matériaux caractérisés par la présence de régions, appelées domaines, comportant des particules polarisées de manière identique. Les domaines, désordonnés au début, s'orientent quand le champ est appliqué et conformément à ce champ apparaît la polarisation spontanée; elle provoque une augmentation importante de la permittivité. Les matériaux caractérisés par la polarisation spontanée sont appelés matériaux ferroélectriques.

Lors de l'application d'un champ électrique, ces types de polarisation apparaissent selon leur temps de relaxation respectifs. Lorsque la fréquence augmente, les contributions de chaque type de polarisation disparaissent les unes après les autres suivis d'un pic qui apparaît à chaque fois sur la partie imaginaire de la permittivité correspondant à la relaxation de l'espèce concernée.

| Durée<br>d'établissement  | Type de<br>Polarisabilité             | En l'absence de champ E=0      | Sous champ<br>électrique $E \rightarrow$ | Description                                                                                                    |
|---------------------------|---------------------------------------|--------------------------------|------------------------------------------|----------------------------------------------------------------------------------------------------|
| $10^{-14}$ à $10^{-16}$ s | Electronique                          | Nuage<br>électronique<br>Noyau |                                          | Déplacement<br>du<br>centre d'inertie<br>du<br>électronique<br>nuage<br>par rapport au centre<br>d'inertie du noyau<br>des atomes                                                                   |
| $10^{-10}$ à $10^{-13}$ s | Ionique ou<br>Atomique                | Cation <sup>,</sup><br>Anion   |                                          | Déplacement<br>relatif<br>d'ions<br>charges<br>de<br>opposées les uns par<br>rapport<br>aux<br>autres<br>créant des dipôles                                                                         |
| $10^{-9}$ à $10^{-3}$ s   | Dipolaire                             | Molécule<br>polaire            |                                          | Déplacement<br>de<br>dipôles<br>permanents<br>(molécules<br>par<br>exemple)<br>qui<br>s'orientent pour être<br>parallèle au champ<br>(rare dans le cas de<br>matériaux cristallins)                 |
| $10^{-5}$ à $10^{+3}$ s   | Charge<br>d'espace<br>ou Interfaciale | Grain -                        |                                          | Déplacement<br>de<br>porteurs libres qui se<br>concentrent<br>aux<br>défauts,<br>lacunes,<br>impuretés, joints de<br>grains,<br>surfaces,<br>etc créant<br>une<br>polarisation<br>aux<br>interfaces |

Tableau I.1.Types de polarisation.

# **I.1.4. Permittivité et facteur de dissipation diélectrique**

Un diélectrique est caractérisé par sa permittivité relative ou constante diélectrique  $\varepsilon_r$ . Dans le cas d'un diélectrique parfait,  $\varepsilon$  est le quotient de la capacité  $C_x$  entre deux électrodes, supposées noyées dans ce diélectrique, par la capacité  $C_{\text{v}}$  de la même configuration d'électrodes dans le vide:

$$
\varepsilon_r = \frac{c_x}{c_v} \tag{I.13}
$$

La permittivité absolue  $\varepsilon$  est le produit de la permittivité relative  $\varepsilon_{\rm r}$  par la permittivité du vide  $\varepsilon_0$ ( $\varepsilon_0$ = 8,85. 10 -12  $F/m$ ):

$$
\varepsilon = \varepsilon_r \varepsilon_0 \tag{I.14}
$$

La permittivité absolue définit la possibilité d'être traversé par un courant électrique, sous l'action du champ électrique. Ceci résulte de diverses contributions de déplacements des charges : déplacement des électrons, déplacements des atomes et des ions, orientation des dipôles électriques et déplacement des charges d'espace. En effet, la densité de courant traversant ce diélectrique en présence d'un champ électrique sinusoïdal est :

$$
J(t) = \sigma E(t) + \frac{\partial D(t)}{\partial(t)}
$$
 (I.15)

Où σ est la conductivité( $(Ω, m)^{-1}$ , *J* la densité de courant  $A/_{m^2}$  et E le champ électrique auquel le matériau est soumis. En passant par la transformé de Fourrier, on aura :

$$
J(\omega) = \sigma E(\omega) + j\omega D(\omega) \tag{I.16}
$$

$$
J(\omega) = [\sigma + j\omega \varepsilon_0 (1 + \chi'(\omega) - j\chi''(\omega))] E(\omega)
$$
 (I.17)

Ou encore :

$$
J(\omega) = [\sigma_c + \omega \varepsilon''(\omega) + j\omega \varepsilon'(\omega)]E(\omega)
$$
 (I.18)

Où

$$
\varepsilon_0 \big( 1 + \chi'(\omega) - j \chi''(\omega) \big) = \varepsilon'(\omega) - j \varepsilon''(\omega) = \varepsilon^*(\omega) \qquad (I.19)
$$

 $x'$ et  $x''$  sont les composantes réelle et imaginaire de la susceptibilité électrique x du milieu.  $E'$ et  $E''$ sont les composantes réelle et imaginaire de la permittivité électrique complexe Edu milieu. Cette permittivité complexe tient compte de dissipation d'énergie, des pertes par absorption et par diffusion. On définit également une permittivité complexe relative :

$$
\varepsilon_r^* = \varepsilon_r' - j\varepsilon_r'' \tag{I.20}
$$

#### Projet fin d'étude Page 11

Où  $\mathcal{E}'_r$ joue le rôle qu'avait  $\mathcal{E}_r$ dans le cas des isolants parfaits. La permittivité complexe absolue est, de la même manière, égale au produit de la permittivité complexe relative par $\mathcal{E}_0$ . La composante en phase que présente *J* avec *E* est à l'origine des pertes diélectriques ; elle représente la dissipation d'une puissance dans le diélectrique. Ces pertes sont dues au travail nécessaire à l'établissement de la polarisation et à la conduction ohmique résiduelle  $\sigma_c$ du diélectrique.

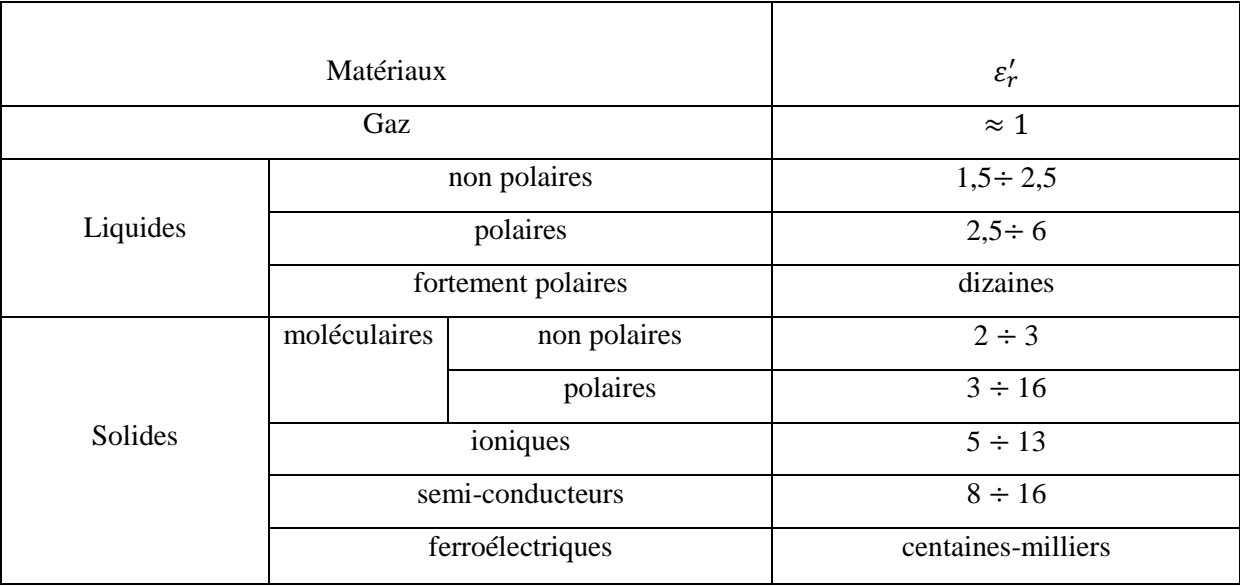

Tableau I.2 : Valeurs  $\mathcal{E}'_r$  de pour différents matériaux.

Le facteur de dissipation diélectrique est égale au quotient  $\frac{\varepsilon_r}{\varepsilon_r}$  $\frac{c_r}{\varepsilon'_r}$ ; ce quotient est appelé aussitangente de l'angle de perte ou tanδ; δ est l'angle complémentaire du déphasage entre latension appliquée au diélectrique et le courant qui en résulte (tan $\delta = \frac{\varepsilon_t}{\varepsilon}$  $\frac{\varepsilon_r}{\varepsilon'_r}).$ 

Les valeurs du facteur de pertes  $\delta$  tg (entre 10<sup>-5</sup> et 0,5), dépendent de la structure physico-chimique des matériaux, des caractéristiques du milieu ambiant, du champ électrique etc. En général, tan $\delta$  a des valeurs plus réduites pour des matériaux non polaires et qui ont  $\sigma$ petite (polyéthylène, polypropylène, quartz etc.), que pour des matériaux polaires et qui ont  $\sigma$ grande (PCV, polyamides etc.)

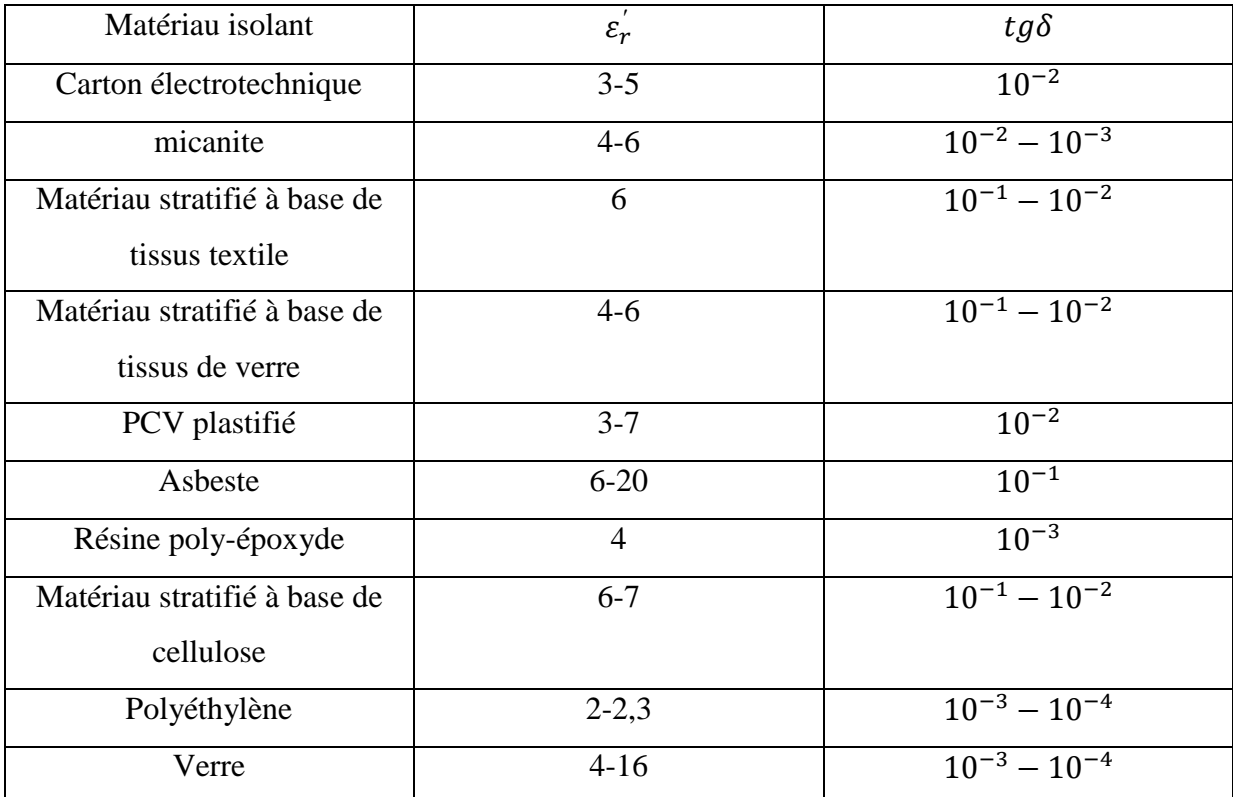

Tableau I.3 : Valeurs de  $\varepsilon'_{r}$ et de tan $\delta$  pour quelques isolants usuels.

# **I.2. Perméabilité magnétique**

La perméabilité magnétique, en [électromagnétisme des milieux](http://dictionnaire.sensagent.leparisien.fr/Électrodynamique%20des%20milieux%20continus/fr-fr/) en régime linéaire, caractérise l'aptitude d'un milieu matériel à modifier un [champ magnétique](http://dictionnaire.sensagent.leparisien.fr/Champ%20magnétique/fr-fr/)  $\vec{B}$ , c'est-à-dire à modifier les lignes du [flux magnétique.](http://dictionnaire.sensagent.leparisien.fr/Flux%20magnétique/fr-fr/) Cette valeur dépend ainsi du milieu dans lequel il est produit où le champ magnétique varie linéairement avec [l'excitation magnétique](http://dictionnaire.sensagent.leparisien.fr/Excitation%20magnétique/fr-fr/)  $\vec{H}$ . La perméabilité magnétique d'un milieu matériel  $\mu$  s'exprime par le produit de la perméabilité du vide  $\mu_0$ , exprimée en henry/mètre et de la perméabilité relative $\mu_r$ , sans (dimension):

$$
\mu = \mu_0 \mu_r \tag{I.21}
$$

- $\cdot$   $\mu_0$  est une constante universelle, la [constante magnétique,](http://dictionnaire.sensagent.leparisien.fr/Constante%20magnétique/fr-fr/) qui vaut  $4\pi \times 10^{-7}$  H/m
- $\mu_r$  dépend du matériau.

Dans l'air, le vide, les gaz, le cuivre, l'aluminium, la terre, et d'autres matériaux,  $\mu_r$ est approximativement égal à 1, ces milieux matériels ne pouvant alors canaliser le champ magnétique.

Selon la valeur de la perméabilité magnétique, on distingue des milieux matériels [diamagnétiques](http://dictionnaire.sensagent.leparisien.fr/Diamagnétisme/fr-fr/) [\(argent,](http://dictionnaire.sensagent.leparisien.fr/Argent/fr-fr/) [cuivre,](http://dictionnaire.sensagent.leparisien.fr/Cuivre/fr-fr/) [eau,](http://dictionnaire.sensagent.leparisien.fr/Eau/fr-fr/) [or,](http://dictionnaire.sensagent.leparisien.fr/Or/fr-fr/) [plomb,](http://dictionnaire.sensagent.leparisien.fr/Plomb/fr-fr/) [zinc.](http://dictionnaire.sensagent.leparisien.fr/Zinc/fr-fr/)..), [paramagnétiques](http://dictionnaire.sensagent.leparisien.fr/Paramagnétisme/fr-fr/) [\(air,](http://dictionnaire.sensagent.leparisien.fr/Air/fr-fr/) [aluminium,](http://dictionnaire.sensagent.leparisien.fr/Aluminium/fr-fr/) [magnésium,](http://dictionnaire.sensagent.leparisien.fr/Magnésium/fr-fr/) [platine.](http://dictionnaire.sensagent.leparisien.fr/Platine/fr-fr/)..) et [ferromagnétiques](http://dictionnaire.sensagent.leparisien.fr/Ferromagnétisme/fr-fr/) [\(cobalt,](http://dictionnaire.sensagent.leparisien.fr/Cobalt/fr-fr/) [fer,](http://dictionnaire.sensagent.leparisien.fr/Fer/fr-fr/) [mu-métal,](http://dictionnaire.sensagent.leparisien.fr/Mu-métal/fr-fr/) [nickel](http://dictionnaire.sensagent.leparisien.fr/Nickel/fr-fr/) ...).

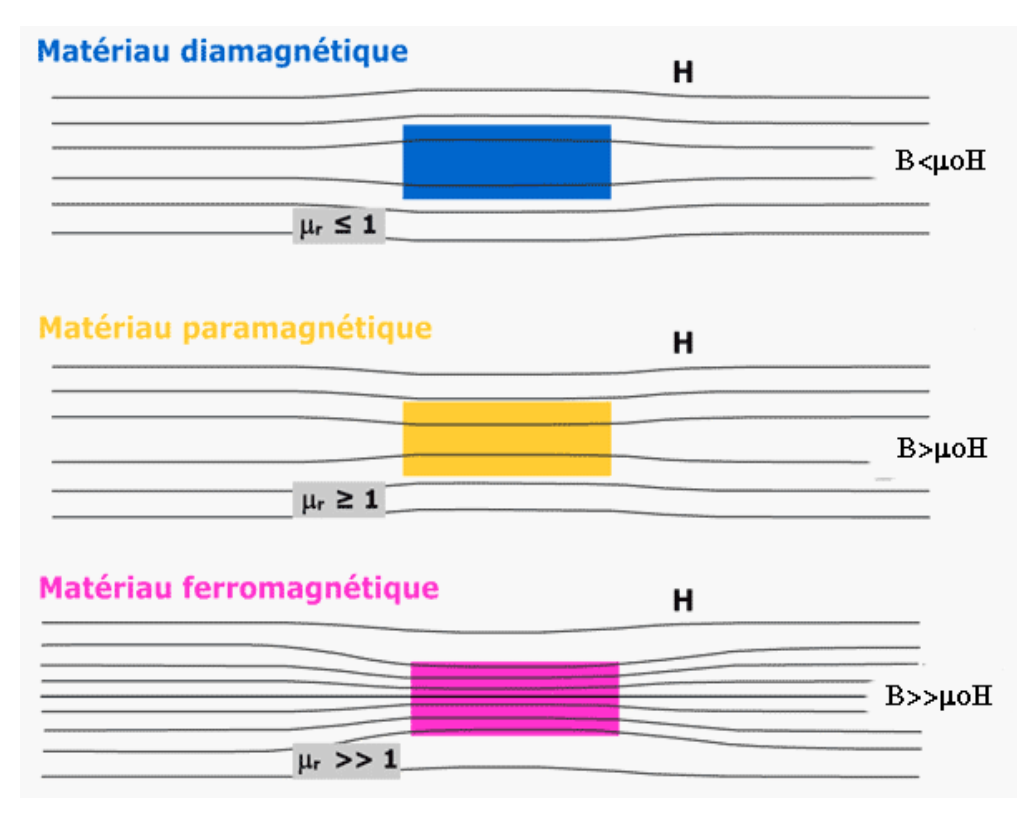

Figure I.3 : Types de magnétisation.

En général, les milieux matériels diamagnétiques et paramagnétiques présentent des valeurs de perméabilité relative proche de 1. La perméabilité absolue  $\mu$  des milieux matériels diamagnétiques et paramagnétiques est donc pratiquement égale à celle du vide, c'est-à-dire  $4\pi \times 10^{-7}$  H/m.

La perméabilité des milieux matériels ferromagnétiques n'est pas constante mais dépend de l'excitation magnétique  $\vec{H}$ . Pour de faible valeur de  $\vec{H}$ , la valeur de  $\mu_r$  est plutôt faible, on parle de seuil avant que le champ d'excitation  $\vec{H}$  ne produise une induction B significative, mais elle croît avec la valeur de  $\vec{H}$ en passant par un maximum et peut redevenir unitaire ensuite au-delà d'un certain seuil en raison d'une saturation (on parle de saturation magnétique). Pour cette raison des valeurs maximales de perméabilité relative sont indiquées dans le Tableau I.4.

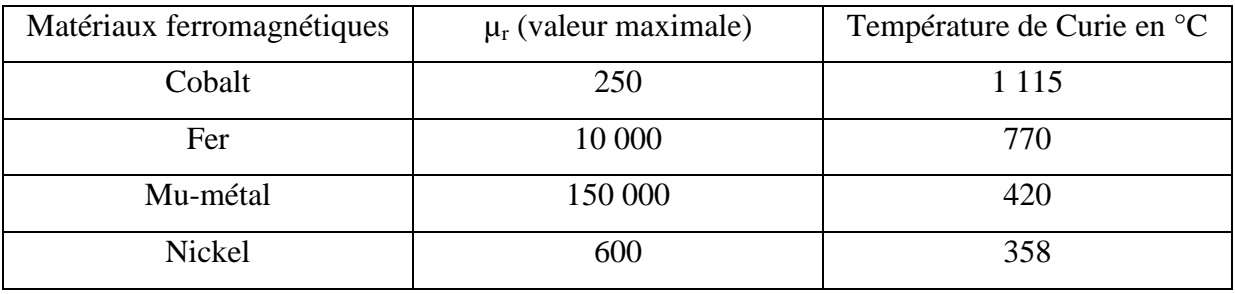

Tableau I.4 : Perméabilité magnétique relative de matériaux ferromagnétiques à 20  $^{0}$ C.

# **I.3. Méthodes de caractérisation électromagnétique**

Plusieurs techniques existent pour l'extraction des propriétés caractéristiques électromagnétiques, chacune ayant ses avantages et ses inconvénients, et le choix de la méthode dépend de plusieurs facteurs comme la largeur de la bande de fréquence, la précision de mesure demandée, le matériau à mesurer (dispersif, homogène, taille de l'échantillon, l'état du matériau…). D'une manière générale, les techniques de caractérisation sont divisées en deux groupes :

#### **Techniques de mesure en cavité résonnante**

Elle consiste à mettre un échantillon du matériau dans un résonateur et de déterminer la permittivité du matériau à partir de la variation de la fréquence de résonnance et du facteur de qualité.

#### **Techniques de mesure à partir des paramètres S**

Elle consiste à mesurer les coefficients de réflexion et/ou de transmission d'un échantillon et d'extraire à partir de ces coefficients les propriétés électromagnétiques du matériau. La modélisation électromagnétique revêt une grande importance puisque par itérations successives il faut rechercher la propriété électromagnétique (permittivité, perméabilité) à partir de cette modélisation.

#### **I.3.1. Technique de mesure en cavité résonnante**

La méthode de cavité résonnante est la méthode la plus précise pour déterminer la permittivité des matériaux à faibles ou moyennes pertes (tan $\delta$ <0.05). Par contre pour les matériaux à forte perte (tan  $\delta > 0.05$ ) cette technique ne sera plus précise.

Dans cette technique on utilise une cavité résonnante à très grand facteur de qualité, connaissant la fréquence de résonance f<sub>y</sub> de la cavité à vide ainsi que son facteur de qualité  $Q_v$ , cette méthode consiste à y insérer un échantillon du matériau à caractériser et à partir de la variation de la fréquence de résonance, on détermine la partie réelle de la permittivité et à partir de la variation du facteur de la qualité de la cavité on en déduit la partie imaginaire. Cette méthode permet la caractérisation de l'échantillon de matériau sous test en un seul point de fréquence, et pour des matériaux dispersifs, le test doit être répété pour différentes fréquences et donc différentes cavités. Les matériaux caractérisés par cette méthode sont isotropes, et peuvent être sous la forme solide, liquide ou de poudre. Les erreurs possibles rencontrées avec cette technique sont : les gaps d'air entre l'échantillon et la cavité et l'incertitude sur les dimensions de l'échantillon qui entrent dans le calcul de la permittivité.

La Figure I.4 illustre une cavité à guide d'ondes rectangulaire. Pour mesurer la permittivité, il faut placer l'échantillon de matériaux dans la cavité à l'endroit où le champ électrique est maximal. Les parties réelle et imaginaire de la permittivité sont exprimées en fonction du volume de la cavité à vide  $V_c$ , le volume de l'échantillon  $V_s$ , la fréquence de résonnance à vide f<sub>c</sub> et en charge f<sub>s</sub> et le facteur de qualité à vide  $Q_c$ et en charge  $Q_s$ .

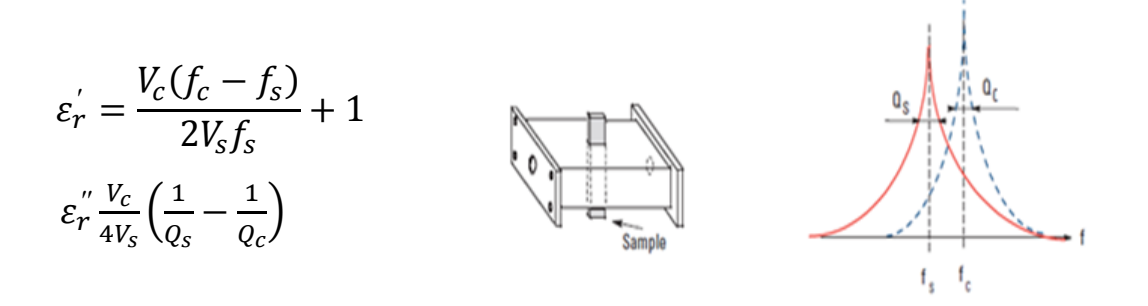

Figure I.4 : Mesure de la permittivité à l'aide d'une cavité à guide d'onde rectangulaire.

#### **I.3.2. Technique de mesure à partir des paramètres S**

La technique de mesure à partir des paramètres S consiste à mesurer les coefficients de réflexion et/ou de transmission d'un échantillon de dimensions connues excité par une onde électromagnétique. Une méthode d'optimisation numérique est utilisée en comparant les paramètres S mesurés et les paramètres S théoriques qui sont exprimés en fonction de la permittivité et de la perméabilité à déterminer. Cette technique permet une caractérisation large bande de n'importe quel type de matériau : diélectrique, magnétique, isotrope ou anisotrope. Elle est précise pour les matériaux à moyenne ou forte perte.

Il existe plusieurs cellules de mesure qui permettent la mesure des paramètres S d'un échantillon du matériau utilisant cette technique :

- Guide d'onde
- Ligne coaxiale
- Espace libre

#### **I.3.2.1. Guide d'onde et ligne coaxiale**

La caractérisation d'échantillons de matériaux dans d'un guide d'onde (Figure I.5.a) ou une ligne coaxiale (Figure 1.5.b) consiste à placer une portion du matériau à caractériser dans la structure de propagation et à mesurer les coefficients de réflexion et de transmission à l'aide d'un analyseur de réseau vectoriel. A partir de la mesure une méthode d'optimisation sera ensuite appliquée afin d'obtenir la convergence des coefficients de réflexion et de transmission théoriques vers les coefficients mesurés. L'utilisation d'une ligne coaxiale offre une caractérisation sur une bande de fréquence plus large puisque dans un guide d'onde les fréquences de coupure du guide monomode sont limitées par sa dimension. Par contre, la fabrication d'une portion du matériau à caractériser en forme annulaire (forme : anneau) pour l'insérer dans la ligne coaxiale est plus difficile que la fabrication d'une portion rectangulaire pour le guide d'onde. Les inconvénients de cette technique sont :

 Cette méthode de mesure est destructive car le matériau à caractériser doit être usiné à la taille du guide et il sera endommagé,

- La précision de la mesure est limitée par les gaps d'air entre le matériau à mesurer et la structure mécanique de propagation,
- Le positionnement de l'échantillon dans la structure de propagation est difficile surtout aux hautes fréquences car les dimensions seront petites.

Cette méthode nécessite un étalonnage (calibrage) de la mesure pour éliminer les erreurs systématiques telles que les imperfections des connecteurs, des coupleurs, …etc.

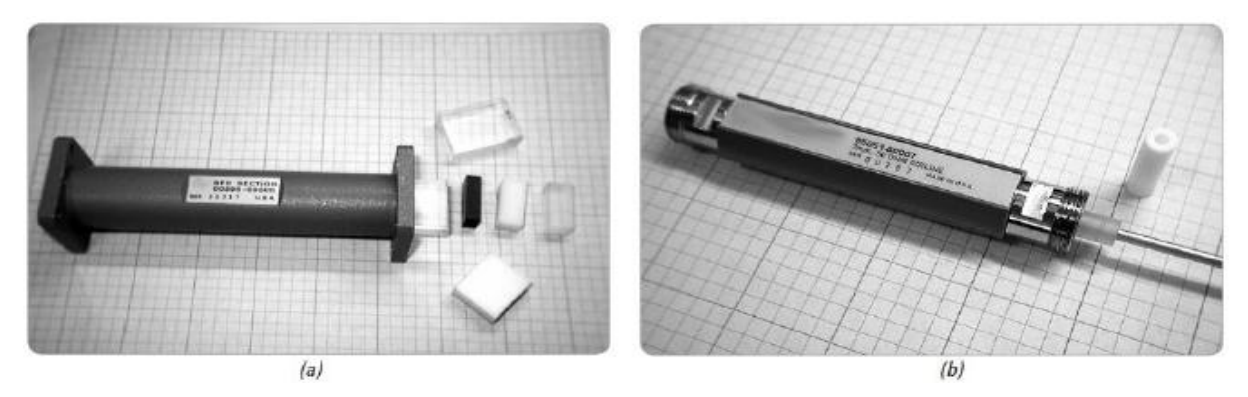

Figures I.5.a-b a- Guide d'onde rectangulaire et échantillons rectangulaires de matériaux b- Ligne coaxiale et échantillon cylindrique.

#### **I.3.2.2. Espace libre**

La mesure en espace libre offre la possibilité de mesurer l'échantillon avec une incidence normale ou oblique et à des températures élevées. Cette technique est utilisée pour caractériser les matériaux de moyennes à fortes pertes. Elle consiste à placer le matériau à caractériser, monocouche ou multicouche, à mi-distance entre deux antennes qui émettent un faisceau gaussien "focalisant" et de mesurer les paramètres S à l'aide d'un analyseur de réseaux vectoriel (Figure I.6). La technique est non destructive et ne nécessite ni un contact ni une adaptation spécifique avec l'échantillon à mesurer (excepté la taille de l'échantillon qui doit être suffisante pour intercepter le faisceau incident et qu'il doit être plan).

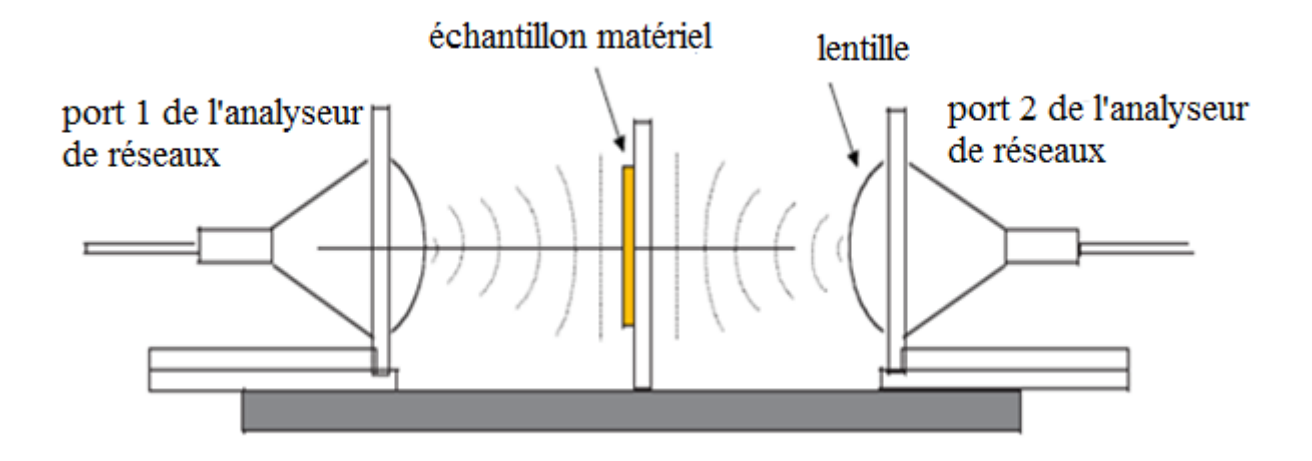

Figure I.6 : Mesure en espace libre.

L'extraction des propriétés électromagnétiques se fait à partir d'une méthode d'optimisation entre les paramètres mesurés et théoriques (modélisation). Cette technique de mesure convient à la caractérisation de matériaux en ondes millimétriques, en particulier en bande W. Le faisceau gaussien émis par chaque cornet rainuré est focalisé à l'aide d'une lentille. L'onde qui arrive sur l'échantillon doit être plane et sans cette condition le modèle électromagnétique utilisé ne sera plus applicable.

Les principaux inconvénients de la mesure en espace libre sont :

- Diffraction aux bords de l'échantillon mais ce problème n'apparait que si la taille de l'échantillon est petite
- Les réflexions multiples entres l'échantillon et les antennes est un inconvénient peut être atténué en utilisant un réglage fin du banc, un calibrage spécifique ou bien un filtrage temporel.

# **Conclusion**

Dans ce chapitre nous avons donné une idée sur les paramètres de permittivité diélectrique et perméabilité magnétique relatives aux milieux matériels, et la possibilité de leur évolution dans le domaine fréquentiel une fois le milieu matériel exposé à une onde électromagnétique. Nous avons aussi montré les méthodes et moyens disponibles pour la caractérisation de ces paramètres électromagnétiques.

# **Introduction**

L'analyseur de réseaux micro-onde a été originalement développé au service de développement des systèmes et composantes radar en 1940 au MIT (Laboratoire de Radiation). Son développement est fondé sur l'application des idées d'analyse de circuits à des problèmes micro-onde.

# **II.1. Analyseur de réseaux**

L'analyseur de réseaux est un appareil de mesure très répandu dans le domaine des hyperfréquences (gamme de fréquences comprise entre 1 et 100GHz). Il permet de mesurer les paramètres S d'un multi-pôle, qu'il soit actif ou passif, Il existe deux grandes familles d'analyseurs de réseaux : les analyseurs de réseaux scalaires qui mesurent uniquement le module des paramètres S et les analyseurs de réseaux vectoriels qui mesurent également leur phase. La technologie utilisée est alors différente et implique une grande différence de coût.

#### **II.1.1. Outils de mesure dans le domaine des hyperfréquences**

Dans le monde des télécommunications, des grandeurs récurrentes doivent être mesurées, notamment au niveau des ondes : les fréquences et les amplitudes ainsi qu'au niveau des signaux : des grandeurs électriques telles que l'intensité, la tension ou encore la puissance. Mais à très haute fréquences, ces grandeurs ne sont pas toujours aisément mesurables. C'est pourquoi, dans ce domaine, d'autres paramètres sont mesurés. Le domaine des hyperfréquences est défini par des fréquences s'étalant entre 1 et 100 GHz, ce qui implique des longueurs d'ondes de l'ordre du centimètre. Or, afin de pouvoir négliger les phénomènes de propagation dans un multi-pôle, il faut que son dimensionnement soit largement inférieur à la longueur d'onde du signal auquel il est soumis. En conséquence, la modélisation de circuits hyperfréquences et la définition de schémas équivalents réalistes s'avèrent délicates.

Les analyseurs de réseaux sont des dispositifs électroniques permettant la caractérisation des composants utilisés dans les circuits hyperfréquences, comme par exemple les amplificateurs, les atténuateurs, les câbles… Tout appareil ayant un impact sur le signal émis ou reçu. Il existe deux types d'analyseurs de réseaux : scalaire et vectoriel.

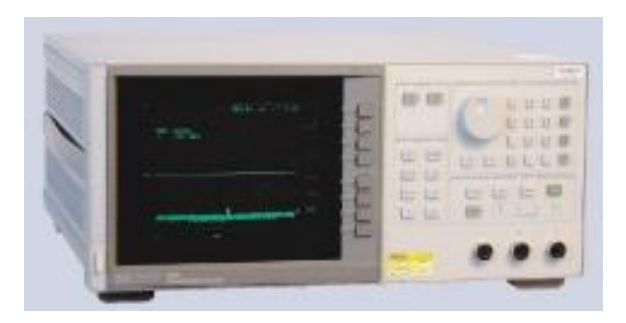

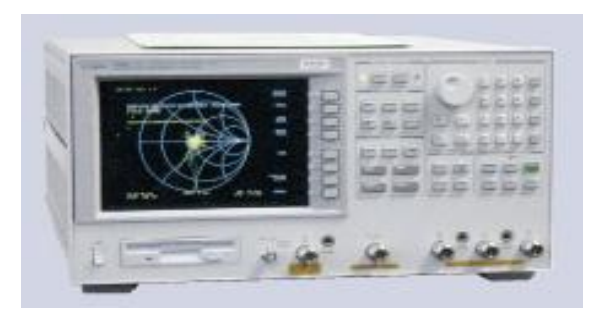

Figure II.1.a : Analyseur de réseau scalaire. Figure II.1.b : Analyseur de réseau vectoriel.

L'analyseur de réseaux scalaire mesure la réponse en amplitude relativement à la fréquence du signal émis par la source. Son mode de fonctionnement est basé sur une diode détectrice, ce qui a pour inconvénient la perte d'informations sur la phase du signal. L'analyseur de réseaux vectoriel dispose d'un phasemètre et peut donc mesurer le module et la phase du signal transmis.

#### **II.1.2. Paramètres S**

Les courants et tensions sur une ligne sont régis par les mêmes lois et leur comportement le long de la ligne est lié. On ne les considère plus séparément, on les regroupe autour d'une onde incidente et d'une onde réfléchie à chaque extrémité de la ligne. Afin de simplifier les mesures on associe à chaque multi-pôle et aux ondes qui le traversent les paramètres S de réflexion. Les paramètres S permettent de calculer des grandeurs comme la puissance, le gain, l'atténuation, le facteur de réflexion ou l'impédance. L'intérêt pratique est donc considérable puisque c'est aussi presque exclusivement des optimisations de transfert de puissance qui sont recherchées dans le système hyperfréquences. Le quadripôle suivant est représenté avec les ondes incidentes (a1 et a2) et les ondes réfléchies (b1 et b2) :

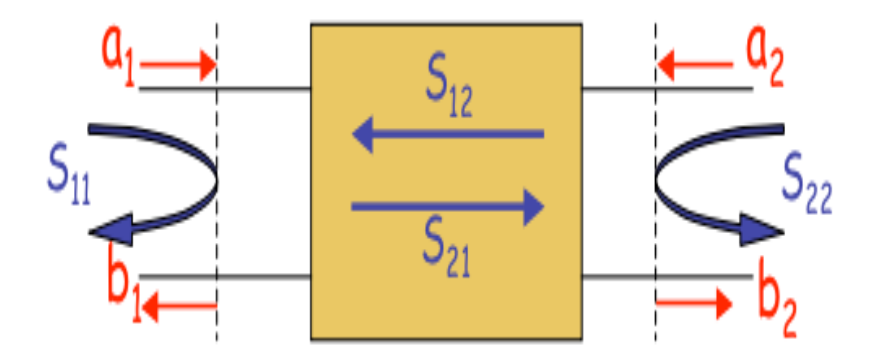

Figure II.2 : Schéma représentatif des paramètres S et des ondes d'un quadripôle.

Ce quadripôle nous permet de définir les relations suivantes, le liant aux ondes qui le traversent :

$$
b_1 = S_{11}a_1 + S_{12}a_2 \tag{II.1}
$$

$$
b_2 = S_{21}a_1 + S_{22}a_2 \tag{II.2}
$$

Avec,

 $S_{11}$ : coefficient de réflexion à l'entrée lorsque la sortie est adaptée.

 $\mathcal{S}_{12}$ : coefficient de transmission inverse lorsque l'entrée est adaptée.

 $S_{21}$ : coefficient de transmission direct lorsque la sortie est adaptée.

 $S_{22}$ : coefficient de réflexion à la sortie lorsque l'entrée est adaptée.

Dans le cas ou  $a_2 = 0$ , cela signifie que l'accès 2 du quadripôle est adapté, alors  $S_{11} = b_1/a_1$ est le coefficient de réflexion vu à l'accès 1 et  $S_{21} = b_2/a_1$  est le coefficient de transmission de l'accès 1 à l'accès 2.

Si  $a_1 = 0$ , cela signifie que l'accès 1 du quadripôle est adapté, alors le coefficient  $S_{22} = b_2/a_2$ est le coefficient de réflexion vu sur l'accès 2 et  $S_{22} = b_2/a_2$  est le coefficient de transmission de l'accès 2 vers l'accès 1.

Ces coefficients sont généralement écrits sous forme de matrice, appelée la matrice [S] du multi-pôle. Cette dernière permet, de déterminer si un multi-pôle est réciproque, symétrique ou sans pertes. Lorsqu'une onde transmise est répartie de manière homogène sur toutes les sorties d'un multi-pôle, il est alors réciproque. Un multi-pôle symétrique a les coefficients de réflexion de tous ses accès égaux. Lorsque ces derniers sont nuls, le multi-pôle est alors adapté. Un multi-pôle sans pertes a une puissance d'entrée égale à la somme des puissances en sortie de tous les accès.

# **II.2. Analyseur de Réseaux Vectoriel**

Les analyseurs de réseaux vectoriels sont utilisés dans les domaines des radiofréquences et hyperfréquences. Ils permettent de déterminer le comportement des composants d'un circuit et d'en caractériser chaque dipôle et/ou quadripôle. C'est un outil sophistiqué et onéreux qui mesure les ondes transmises et réfléchies sur un dispositif afin d'en déterminer les paramètres S. La très grande précision de l'analyseur de réseaux vectoriel en fait un outil indispensable dans un grand nombre d'industries et d'applications, notamment au sein des chaînes de validation ainsi qu'en métrologie.

#### **II.2.1. Fonctionnement**

Pour mesurer les paramètres S d'un multi-pôle, nous avons besoin de comprendre de quelle manière circulent les ondes et par quels moyen son peut les mesurer. Le schéma cidessous illustre la transmission des ondes dans un élément à mesurer. On y distingue une source radiofréquences (RF) et un multi-pôle dont on ne connaît pas la nature.

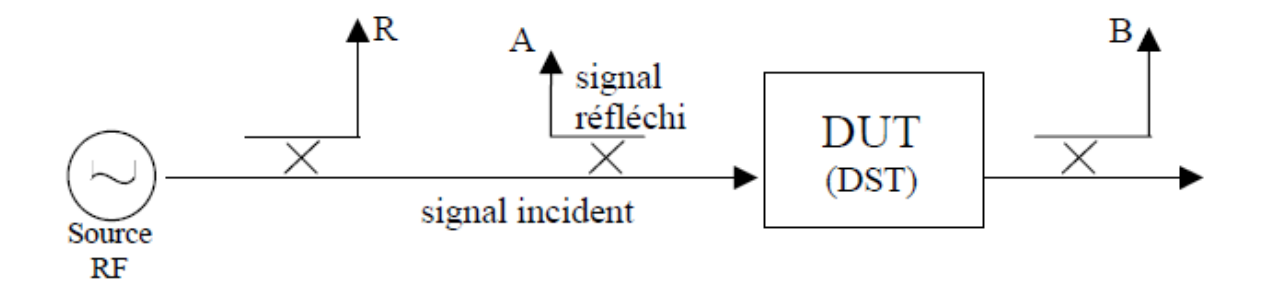

Figure II.3 : Schéma de base de la mesure des différents signaux.

La source RF émet un signal qui sera divisé en deux parties : l'une servira de référence (R), l'autre traversera dans l'appareil à mesurer. A l'aide d'un coupleur, nous pouvons dériver le signal réfléchi (A) ainsi que le signal transmis (B).Grâce à ces ondes, nous allons pouvoir mesurer les paramètres S selon les formules suivantes :

$$
S_{11} = A/R \tag{II.3}
$$

Et,

$$
S_{12} = B/R \tag{II.4}
$$

Pour obtenir les deux autres paramètres, il faudra retourner le DUT afin de placer la source RF sur l'accès 2.Ce travail de mesure est effectué par l'analyseur de réseaux vectoriel. À partir du signal de référence et du signal transmis ou réfléchi à travers le DUT, il s'occupe d'isoler afin de traiter et de renvoyer les valeurs mesurées du module et de la phase. Afin d'obtenir des résultats cohérents, il est indispensable de garder le même référentiel tout au long des mesures. Pour cela, la première étape indispensable est la calibration.

#### **II.2.2. Calibration**

Les mesures effectuées par les analyseurs de réseaux comportent des erreurs qui peuvent être corrigées selon les cas rencontrés. Ces erreurs sont dues aux composants utilisés dans les systèmes qui ne sont pas parfaits et sont donc sources de pertes. On distingue trois catégories d'erreurs qui sont :

- les erreurs systématiques : elles sont dues aux imperfections de l'analyseur, elles sont constantes dans le temps et peuvent être corrigées numériquement.
- les erreurs aléatoires : dues au bruit interne des composants, elles varient en fonction du temps et ne peuvent pas être corrigées.
- les erreurs de dérive : causées par les variations de température et l'utilisateur, elles sont corrigibles numériquement.

Pour faire une correction de ces erreurs, les analyseurs de réseaux vectoriels possèdent deux grands types de calibration, la calibration en Normalisation qui corrige les erreurs fréquentielles et la calibration Vectorielle qui corrige plus d'erreurs. Il existe 6 erreurs systématiques qui sont les suivantes :

- · Directivité
- Diaphonie
- Désadaptation de la source
- Désadaptation de la charge
- Réponse fréquentielle du détecteur en réflexion
- Réponse fréquentielle du détecteur en transmission

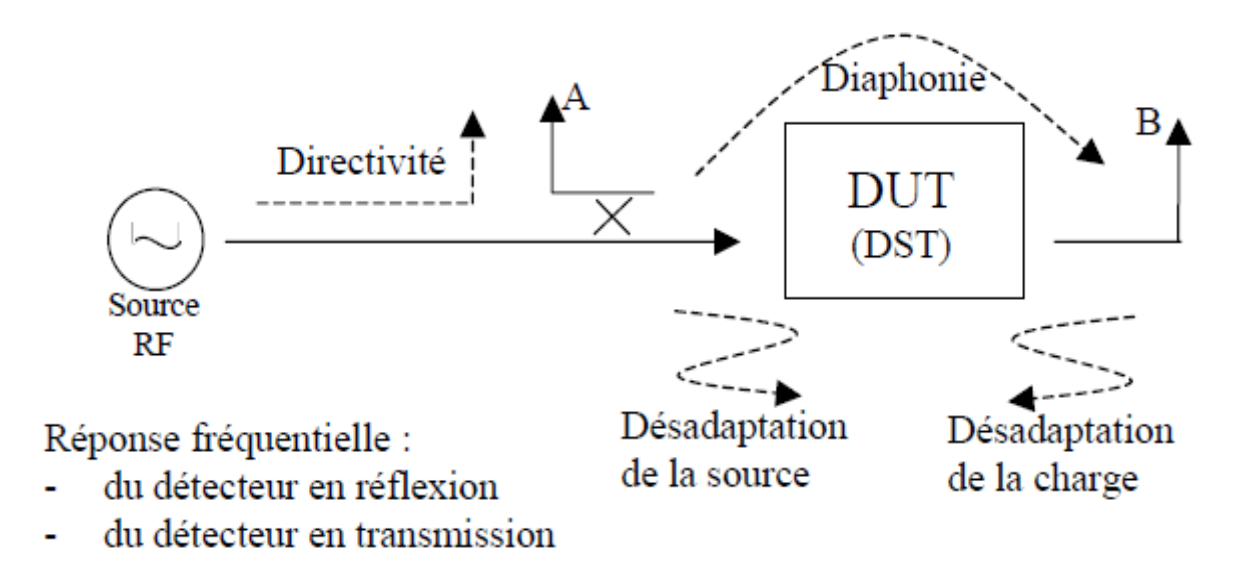

Figure II.4 : Les six erreurs systématiques présentent lors d'une mesure entrée-sortie.

Pour corriger les erreurs systématiques, il est nécessaire d'utiliser des méthodes d'étalonnage qui permettent de calibrer l'analyseur de réseaux vectoriel. Cependant il existe d'autres sources d'erreurs moins contrôlables comme le bruit interne des composants et la température ambiante (variable dans le temps).

#### **II.2.2.1. Calibration en Normalisation**

Elle mesure la fonction de transfert de l'analyseur sans connecter le DUT puis la fonction de transfert du système en présence du DUT. Enfin, on fait le rapport entre ces deux fonctions, ce qui permet de corriger les erreurs liées à la réponse fréquentielle :

- 1ère phase : Mesurer sans le DUT  $\rightarrow H_{calcule} = H_{source} \cdot H_{câble} H_{détecteur}$ .
- 2ème phase : Mesurer avec le DUT  $\rightarrow H_{M\acute{e}sur\acute{e}e} = H_{source}.$   $H_{c\acute{a}ble}.$   $H_{DUT}.$   $H_{d\acute{e}tecteur}.$
- 3ème phase: Rapport entre ces deux fonctions de transfert:  $H_{\text{measure}}/H$

Les avantages de cette méthode de calibration résident dans sa simplicité et sa rapidité à être effectuée. Les inconvénients sont qu'elle ne corrige que les erreurs liées à la réponse fréquentielle.

#### **II.2.2.1. Calibration Vectorielle**

Elle permet de connaître les erreurs présentent lors d'une mesure. Le but étant d'obtenir une mesure plus précise des paramètres S. Elle est semblable à la calibration One-port qui obtient des mesures en réflexion. Etant donné que nous recherchons le coefficient de réflexion S11, nous obtenons seulement trois erreurs qui sont la directivité, la désadaptation de la source et la réponse fréquentielle. Il existe d'autres calibrations plus complexes que nous ne détaillerons pas, comme par exemple la calibration "Full 2 Port" qui aurait douze inconnues et donc douze mesures pour la calibration. En fonction de l'application de l'analyseur, on choisit l'un ou l'autre des deux grands types de calibration. Pour une grande précision on choisit la calibration vectorielle, pour l'allure de la fonction transfert on choisira la calibration en normalisation.

Il est apparu que le besoin en outils de mesure en télécommunications dépend en très grande partie du domaine dans lequel on se situe. Les très hautes fréquences, impliquant de très petites longueurs d'onde, introduisent le phénomène de propagation dans la caractérisation des lignes, rendant tout calcul de tension et d'intensité très complexe. Les paramètres S et les ondes permettent de s'affranchir de ces problèmes de calcul et l'analyseur de réseaux permet de mesurer ces coefficients et valeurs. La caractérisation d'un composant passe par trois étapes majeures. Tout d'abord, la calibration qui permet la définition d'un référentiel pour les mesures à venir, puis les mesures du matériel et enfin le calcul des résultats qui permettront d'adapter la ligne.

# **II.3. Concept d'impédance**

Terme impédance a été utilisé pour la première fois par Olivier Heaviside, pour décrire le rapport complexe V/I dans les circuits CA. Ce concept est rapidement devenu indispensable pour l'analyse de circuits. Dans les années 30, Schelkunnoff a démontré que le concept pouvait être étendu aux champs électromagnétiques et l'impédance que l'impédance pouvait être une caractéristique du type de champ ainsi que du milieu. L'impédance pouvait même dépendre de la direction. C'est un lien important entre la théorie des champs et les lignes de transmission, et la théorie des circuits. On utilise trois types d'impédances dans les circuits hyperfréquences :

- **Impédance intrinsèque d'un milieu :**  $\eta = \sqrt{\mu/\varepsilon}$  cette impédance dépend seulement des caractéristiques du milieu, elle est égale à l'impédance d'une onde plane.
- **Impédance d'onde**  $: Z_w = E_t/H_t$  cette impédance dépend du type d'onde, les ondes TEM, TE et TM ont chacune des impédances différentes, qui peut dépendre du type de ligne de transmission, du matériau et / ou de la fréquence.
- **Impédance caractéristique :**  $Z_0 = \sqrt{L/C}$  C'est le rapport de la tension au courant pour une ligne de transmission, pour une onde TEM.

#### **II.3.1. Matrice d'impédance et admittance**

Pour les ondes TEM et non TEM les tensions et les courants ont été définis à divers points dans un réseau hyperfréquence, nous pouvons utiliser les matrices d'impédance et / ou d'admittance de la théorie des circuits pour relier ces quantités de terminal ou de port l'une à l'autre et donc arriver essentiellement à une description matricielle de le réseau. Ce type de représentation se prête au développement de circuits équivalents de réseaux arbitraires.

Pour un réseau hyperfréquences N-port arbitraire, les ports peuvent être n'importe quel type de ligne de transmission ou ligne de transmission équivalente à un mode de guide d'ondes à propagation unique. Si l'un des ports physiques du réseau est un guide d'ondes supportant plus d'un mode de propagation, des ports électriques supplémentaires peuvent être ajoutés pour tenir compte de ces modes.

$$
\begin{cases} V_n = V_n^+ + V_n^- \\ I_n = I_n^+ + I_n^- \end{cases} \quad \text{pour z=0} \quad (n=1,\dots,N) \tag{II.5}
$$

La matrice d'impédance Z de l'analyseur hyperfréquences relie ces tensions et courants :

[ ]=[ ][ ] , [ ] = [ ] [ ] , = | = ⏟ | (II.6)

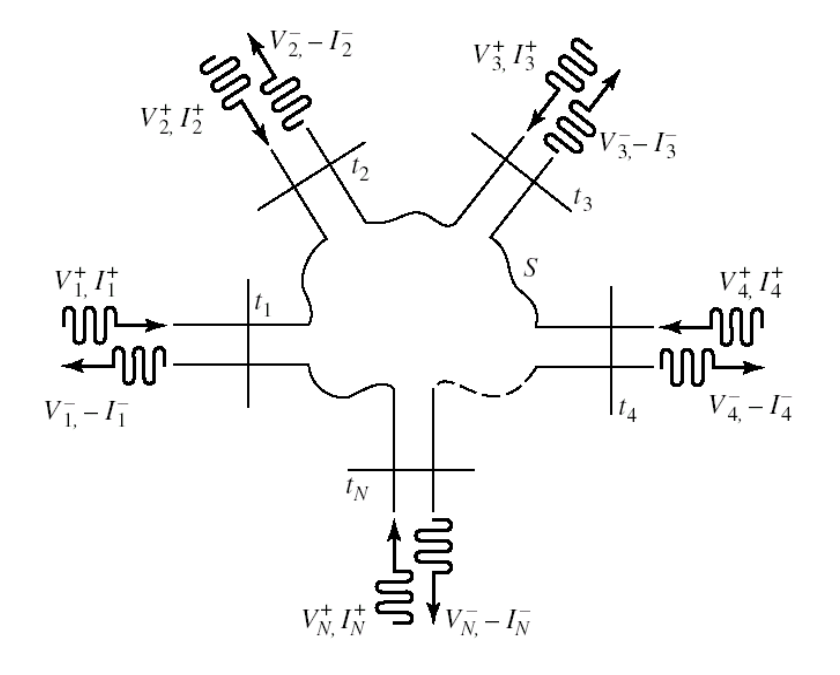

Figure II.5 : un réseau de micro-ondes N-port arbitraire.

D'une manière similaire, la matrice d'admittance :

$$
[I]=[Y][V],\begin{bmatrix}I_{1} \\ I_{2} \\ \cdot \\ \cdot \\ \cdot \\ I_{N}\end{bmatrix} = \begin{bmatrix}Y_{11} & Y_{12} & \cdot & \cdot & Y_{1N} \\ Y_{21} & Y_{22} & \cdot & \cdot & Y_{2N} \\ \cdot & \cdot & \cdot & \cdot & \cdot \\ \cdot & \cdot & \cdot & \cdot & \cdot \\ \cdot & \cdot & \cdot & \cdot & \cdot \\ \cdot & \cdot & \cdot & \cdot & \cdot \\ Y_{N1} & Y_{N2} & \cdot & \cdot & Y_{NN}\end{bmatrix} \begin{bmatrix}v_{1} \\ v_{2} \\ \cdot \\ \cdot \\ v_{N}\end{bmatrix}, Y_{ij}=Z_{0j} = \frac{I_{i}}{V_{j}}\Big|_{V_{K=0,k\neq j}} = \underbrace{reponse}_{source_{j}}\Big|_{V_{k=0,k\neq j}}
$$

$$
Y = Z^{-1}[Y] = [Z]^{-1}
$$
 (II.7)

#### **II.3.2. Matrice de réflexion**

Comme la matrice d'impédance ou d'admittance pour le réseau N-port, la matrice de réflexion fournit une description complète du réseau vu sur ses ports N.Si une onde avec une tension équivalente associée  $V_1^+$  est incidente sur la jonction au niveau d'un plan terminal t1, une onde réfléchie  $S_{11}V_1^+ = V_1^-$  sera produite en ligne1, où S11 est le coefficient de réflexion ou le coefficient de diffusion , pour la ligne 1 avec un incident d'onde sur la ligne 1. Les ondes seront également transmises ou dispersées dans les autres jonctions et auront des amplitudes proportionnelles à  $V_1^+$  Ces amplitudes peuvent être exprimées comme suit:

$$
V_n^- = S_{n1} V_1^+, n=2,3,...N
$$
 (II.8)

Lorsque des ondes sont incidentes dans toutes les lignes, l'onde dispersée dans chaque ligne a des contributions provenant de toutes les ondes incidentes. Ainsi:

$$
\begin{bmatrix} V_1^- \\ V_2^- \\ \vdots \\ V_N^- \end{bmatrix} = \begin{bmatrix} S_{11} S_{12} \cdot \cdot \cdot S_{1N} \\ S_{21} S_{22} \cdot \cdot \cdot S_{2N} \\ \cdot \cdot \cdot \cdot \cdot \\ S_{N1} S_{N2} \cdot \cdot \cdot S_{NN} \end{bmatrix} \begin{bmatrix} V_1^+ \\ V_2^+ \\ \vdots \\ V_N^+ \end{bmatrix}
$$

$$
[V^-] = [S][V^+]
$$
(II.9)

Un élément spécifique de $[S]$ peut être déterminé comme suit:

$$
S_{ij} = \frac{V_i^-}{V_j^+} \middle| V_k^+ = 0, pour \ k \neq j \tag{II.10}
$$

#### **II.3.3. Matrice de transmission ABCD**

La représentation des paramètres Z, Y et S peut être utilisée pour caractériser un réseau micro- ondes avec un nombre arbitraire de ports, mais en pratique, de nombreux réseaux sont constitués d'une connexion en cascade à deux ou à plusieurs réseaux à deux ports. Dans ce cas, il est conseillé de définir une transmission 2×2, ou une matrice ABCD, pour chaque réseau à deux ports. La matrice ABCD de la connexion en cascade de deux ou plusieurs réseaux à deux ports peut être facilement trouvée en multipliant les matrices ABCD des deux ports individuels. La matrice ABCD est définie pour un réseau à deux ports en termes de tensions et de courants totaux, comme le montre la Figure II.6 et ce qui suit:

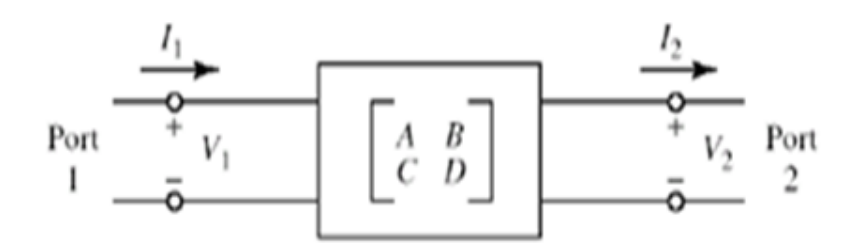

Figure II.6 : un réseau à deux ports.

$$
\begin{aligned}\nV_1 &= A V_2 B I_2 \\
I_1 &= C V_2 D I_2\n\end{aligned} (II.11)
$$

Ou sous forme de matrice comme :

$$
\begin{bmatrix} V_1 \\ I_1 \end{bmatrix} = \begin{bmatrix} A & B \\ C & D \end{bmatrix} \begin{bmatrix} V_2 \\ I_2 \end{bmatrix}
$$
 (II.12)

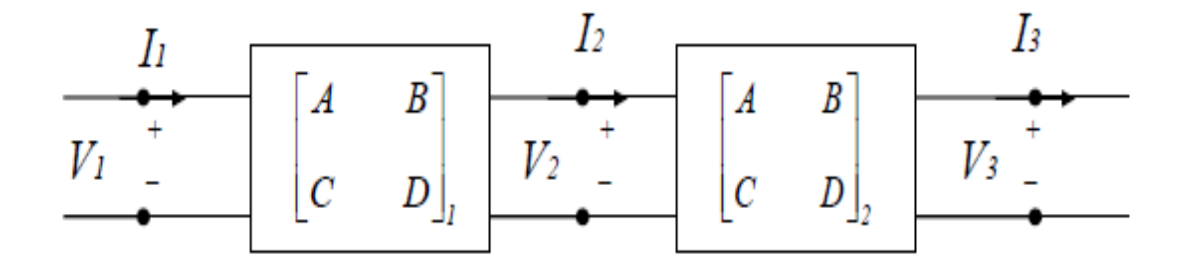

Figure II.7 : une connexion en cascade d'un réseau à deux ports.

Dans la connexion en cascade de deux réseaux à deux ports représentés sur la Figure II.7, nous avons :

$$
\begin{bmatrix} V_1 \\ I_1 \end{bmatrix} = \begin{bmatrix} A & B \\ C & D \end{bmatrix} \begin{bmatrix} V_2 \\ I_2 \end{bmatrix} \tag{II.13}
$$

$$
\begin{bmatrix} V_2 \\ I_2 \end{bmatrix} = \begin{bmatrix} A & B \\ C & D \end{bmatrix}_2 \begin{bmatrix} V_3 \\ I_3 \end{bmatrix} \tag{II.14}
$$

$$
\begin{bmatrix} V_1 \\ I_1 \end{bmatrix} = \begin{bmatrix} A & B \\ C & D \end{bmatrix}_1 \begin{bmatrix} A & B \\ C & D \end{bmatrix}_2 \begin{bmatrix} V_3 \\ I_3 \end{bmatrix} \tag{II.15}
$$

Ce qui montre que la matrice ABCD de la connexion en cascade des deux réseaux est égale au produit des matrices ABCD représentant les deux ports individuels. L'ordre de multiplication de la matrice doit être identique à l'ordre dans lequel les réseaux sont organisés car la multiplication matricielle n'est pas commutative en général.

L'utilité de la représentation matricielle ABCD réside dans le fait qu'une bibliothèque de matrices ABCD pour les réseaux élémentaires à deux ports peut être construite et appliquée à des réseaux hyperfréquences plus compliqués qui consistent en cascades de ces deux ports plus simples .

# **Introduction**

Dans ce chapitre, on va présenter la méthode expérimentale adoptée durant ce travail pour la caractérisation de nos échantillons de matériaux dans la bande X (8 à 12 GHz) ainsi que l'approche envisagée pour l'extraction de la permittivité diélectrique et la perméabilité magnétique relatives. Enfin, une lecture et interprétation des résultats est établie.

# **III.1. Procédure de mesure**

La technique de mesure en guide d'ondes rectangulaire est une des techniques les plus utilisées pour la caractérisation électromagnétique appliquées en science des matériaux. Un échantillon de matériaux à caractériser est placé à l'intérieur de la structure de propagation, un analyseur de réseaux associé permet d'effectuer des mesures de réflexion et de transmission (paramètres S) ce qui permet de déduire les propriétés électromagnétiques du matériau en termes de permittivité relative  $\varepsilon_r$  et perméabilité magnétique  $\mu_r$ . La Figure III.1 illustre le principe de cette technique de mesure.

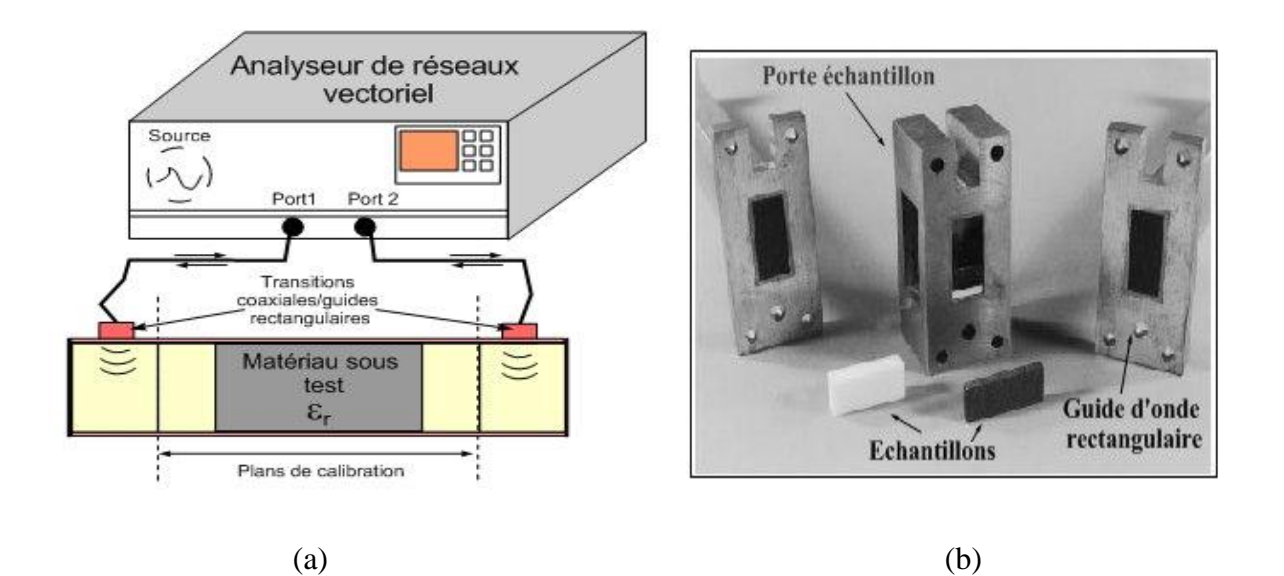

Figure III.1: (a) Schéma de mesure en guide d'onde rectangulaire (b) photo de la cellule de mesure non réciproque en guide rectangulaire développée au LEST [Qué.99].

Dans un guide d'ondes rectangulaire, les modes TE et TM se propagent à partir d'une certaine fréquence, dite fréquence de coupure dont l'expression est donnée par la relation :

$$
f_{c_m} = \frac{c}{\sqrt{\varepsilon_r \mu_r}} \sqrt{\left(\frac{m}{2a}\right)^2 + \left(\frac{n}{2b}\right)^2} \tag{III.1}
$$

Dans cette relation  $f_{c_m}$ , n est la fréquence de coupure du mode, a et b sont la largeur et la hauteur de la section du guide d'ondes respectivement, c est la vitesse de la lumière dans le vide,  $\varepsilon_r$ et  $\mu_r$  sont la permittivité diélectrique et la perméabilité magnétique relative du milieu matériel remplissant le guide d'ondes. Dans l'analyse électromagnétique de la cellule de mesure on suppose que seul le mode fondamental TE<sub>10</sub> est présent le long du guide d'ondes. Pour cela, les dimensions de ce dernier sont adaptées au fonctionnement monomode de la structure de propagation. Le Tableau III.1 montre les dimensions standardisées des guides d'ondes rectangulaires pour différents bandes passantes.

|               |               | Largeur du | Hauteur du |             |                    |                           |
|---------------|---------------|------------|------------|-------------|--------------------|---------------------------|
| Bande         | Nom           | guide en   | guide en   | $f_c$ (GHZ) | $f_{min}$<br>(GHZ) | f <sub>max</sub><br>(GHZ) |
|               |               | mm         | mm         |             |                    |                           |
| L             | <b>WR-50</b>  | 129,50     | 64.80      | 1.16        | 1,45               | 2,20                      |
| S             | <b>WR-284</b> | 77,10      | 34.03      | 2.08        | 2,60               | 3,95                      |
| $\mathcal{C}$ | WR-159        | 40,39      | 20.19      | 3.71        | 4,64               | 7,05                      |
| X             | <b>WR-90</b>  | 22,86      | 10.16      | 6.56        | 8,20               | 12,40                     |
| Ku            | WR-62         | 15,80      | 7.90       | 9.49        | 11,90              | 18,00                     |

Tableau III.1 Caractéristiques de guides d'ondes rectangulaires en fonction de leurs bandes monomodes.

 $f_c$ correspond à la fréquence de la coupure du mode  $TE_{10}$  alors que  $f_{min}$ et  $f_{max}$ correspondent respectivement aux fréquences minimale et maximale d'utilisation du guide d'onde.L'intervalle  $[f_{min}, f_{max}]$  correspond à la bande de fonctionnement monomode des guides d'ondes rectangulaires standards.Pour notre étude expérimentale, nous avons utilisé le guide d'ondes rectangulaire WR-90 à bande X [8.2 à 12.4 GHz] associé à un analyseur de réseaux Agilent 8719 ES.

#### **Diagramme bloc de l'analyseur de réseaux**

Les analyseurs de réseau mesurent l'amplitude et la réponse de phase des réseaux linéaires et des composants en comparant le signal incident avec le signal transmis par l'appareil ou réfléchi par son entrée. Les paramètres S sont utilisés pour exprimer les résultats de mesure car ils fournissent une notation simple pour représenter les réponses du dispositif avec des données exactes consistant en un rapport de grandeur linéaire et un angle de phase relatif. En outre, les paramètres S peuvent être utilisés pour calculer d'autres quantités telles que le RNS, l'impédance complexe et le retard de groupe, ainsi que la permittivité et la perméabilité complexes.

La Figure III.2 montre un diagramme de flux de signal en utilisant la notation de paramètre S pour un périphérique à deux ports. La notation est lue  $S_{ii}$  où le premier nombre représente le port de sortie et le second nombre représente le port d'entrée. Ainsi,  $S_{11}$ est la réponse mesurée au port 1 avec le stimulus appliqué au port 1. La notation  $S_{11}$  représente la caractéristique de réponse du domaine fréquentiel.

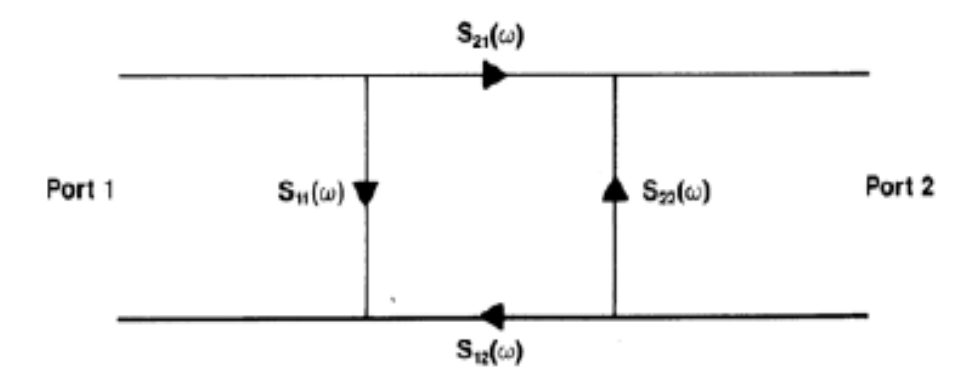

Figure III.2 **:** Notation de flux de paramètres.

Comme le montre la Figure III.3 les dispositifs de séparation de signaux séparent le signal de stimulation de la source en un signal incident envoyé au dispositif testé et un signal de référence contre lequel la grandeur et la phase du signal réfléchi et transmis provenant de l'échantillon testé sont comparées. Ces signaux sont traités par l'analyseur de réseau pour développer les rapports complexes pour l'affichage.

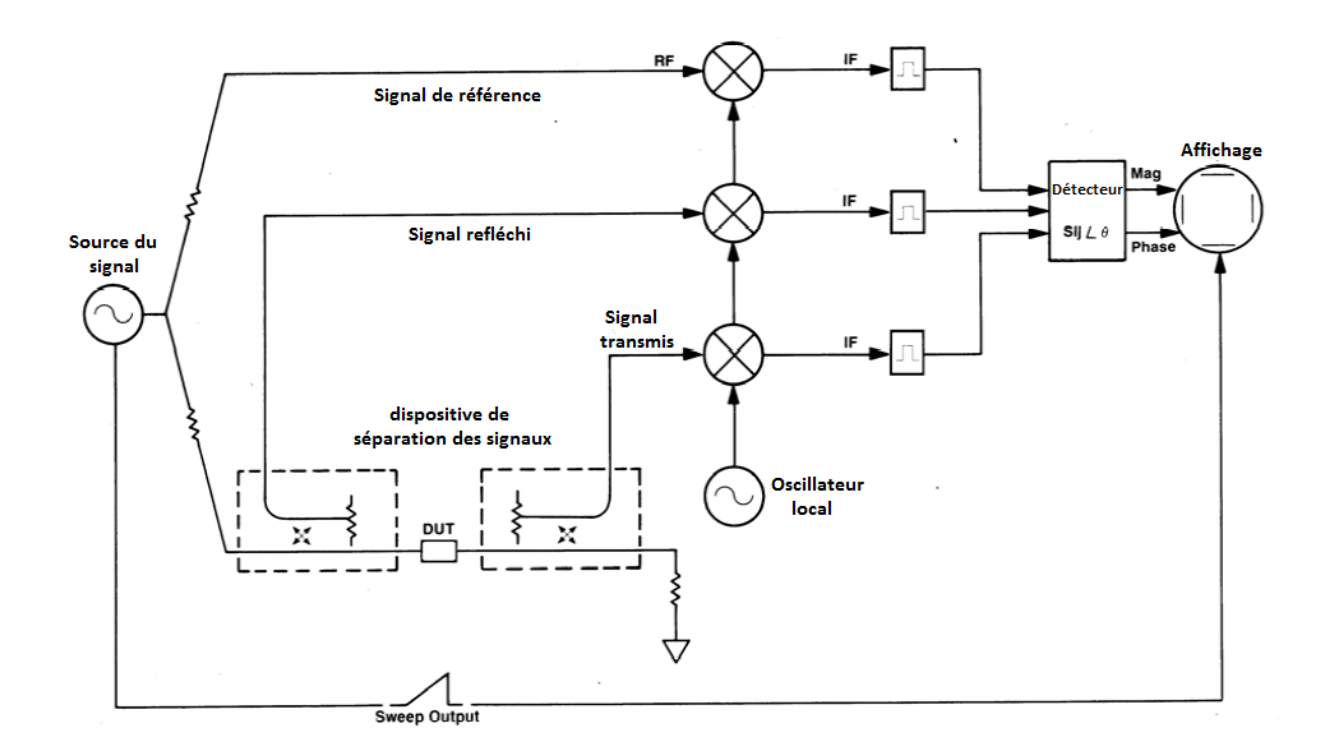

Figure III.3 : Analyseur réseau diagramme simplifié.

# **III.2.Algorithme de Nicolson-Ross-Weir**

La méthode de Nicolson-Ross-Weir (NRW) existe depuis plus de quarante ans, c'est une technique standard pour mesurer la permittivité diélectrique et la perméabilité magnétique des matériaux homogènes et isotropes. La méthode est robuste aux sources d'erreurs expérimentales les plus courantes, et utilise des expressions de forme bien déterminée pour l'extraction des propriétés électromagnétiques requises du matériau qui sont calculées à partir des paramètres S mesurés. Récemment, la méthode NRW également été appliquée sur des matériaux fabriqués, notamment des composites polymères avec des inclusions magnétiques, des matériaux d'ingénierie plus exotiques tels que les films de nanotubes de carbone et les couches composites diélectriques ainsi que pour les métamatériaux. C'est une solution technique pour des mesures large bande, adoptée pour des échantillons de matériaux à faibles pertes et de longueur arbitraire et facile à implémenter numériquement. Dans ce qui suit, on établit les relations entre les paramètres S d'un échantillon de matériau caractérisé et les propriétés de permittivité et de perméabilité utilisant la méthode NRW.

Une configuration d'un échantillon de matériau avec des ports micro-ondes sur les côtés gauche et droit. Les amplitudes de champs complexes électrique (E) ou magnétique(H) d'entrée et de sortie au port 1 peuvent être représentés par  $a_1$  et  $b_1$ respectivement, et ceux desd'entrée et de sortie au port 2 sont écrites  $a_2$  et  $b_2$ , respectivement. Les paramètres de réflexion sont collectés dans la matrice de réflexion [S]. Ils sont utilisés pour décrire la relation entre les ondes d'entrée [a] et celles des ondes de sortie [b]. Dans le cas d'un réseau à deux ports, la sortie peut être calculée comme suit:

$$
\begin{bmatrix} b_1 \\ b_2 \end{bmatrix} = \begin{bmatrix} S_{11} & S_{12} \\ S_{21} & S_{22} \end{bmatrix} \begin{bmatrix} a_1 \\ a_2 \end{bmatrix}
$$
 (III. 2)

Où  $S_{ij}$ sont les paramètres de réflexion avec des indices i indiquant le port de destination et j le port source. Comme dans notre cas, la structure est symétrique et l'onde plane est appliquée seulement au port 1, seuls les deux paramètres de diffusion  $S_{11}$  et  $S_{21}$  exprimant les caractéristiques de réflexion et de transmission respectivement, sont importantes.

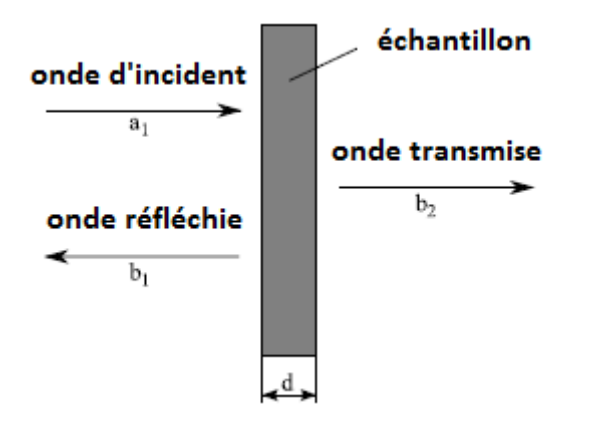

Figure III.4 : Principe de caractérisation électromagnétique d'un échantillon de matériau.

Les paramètres de réflexion  $S_{11}$ et  $S_{21}$  pour une fréquence donnée f sont liés aux coefficients de réflexion R et de transmission T par les équations suivantes:

$$
S_{11} = \frac{R(1 - T^2)}{1 - R^2 T^2}
$$
 (III. 3)

$$
S_{21} = \frac{T(1 - R^2)}{1 - R^2 T^2}
$$
 (III. 4)

Le coefficient de réflexion R dans l'espace libre à la limite de l'échantillon de matériau étant :

$$
R = \frac{Z - 1}{Z + 1} \tag{III.5}
$$

Le coefficient de transmission T à travers l'échantillon de matériau est :

$$
T = e^{-\gamma d} \tag{III.6}
$$

Z et  $\gamma$  sont l'impédance caractéristique et la constante de propagation dans le milieu matériel respectivement. L'impédance caractéristique Z et la constante de propagation  $\gamma$  sont liées à la permittivité électrique complexe  $\varepsilon = \varepsilon' - i\varepsilon''$  et à la perméabilité magnétique complexe  $\mu = \mu' - i \mu''$ :

$$
\gamma = \gamma_0 \sqrt{\mu \varepsilon} \tag{III.7}
$$

$$
Z = \sqrt{\frac{\mu}{\varepsilon}}\tag{III.8}
$$

où  $\gamma_0 = i2\pi/\lambda_0$  est la constante de propagation dans l'espace libre et  $\lambda_0$ la longueur d'onde en espace libre. Les valeurs de  $\varepsilon$  et  $\mu$  sont relatives à l'espace libre. On réécrit les équations (III.3) et (III.4) pour obtenir :

$$
R = K \pm \sqrt{K^2 - 1} \tag{III.9}
$$

$$
T = \frac{S_{11} + S_{21} - R}{1 - (S_{11} + S_{21})R}
$$
 (III. 10)

où

$$
K = \frac{S_{11}^2 - S_{21}^2 + 1}{2S_{11}} \tag{III.11}
$$

Dans (III.9), le signe  $\pm$  est choisi de sorte que  $|R|$ <1. En combinant les équations (III.5) et (III.8) on aboutit à:

$$
\sqrt{\frac{\mu}{\varepsilon}} = \frac{1+R}{1-R}
$$
 (III. 12)

A partir de (III.7) et (III.12) on obtient :

$$
\varepsilon = \frac{\gamma}{\gamma_0} \left( \frac{1 - R}{1 + R} \right) \tag{III.13}
$$

$$
\mu = \frac{\gamma}{\gamma_0} \left( \frac{1+R}{1-R} \right) \tag{III.14}
$$

En inversant (III.6), la constante de propagation peut être écrite par :

$$
\gamma = \frac{\ln 1/T}{d} \tag{III.15}
$$

Le coefficient de transmission T est un nombre complexe, donnant plusieurs valeurs pour  $\gamma$ . on peut définir T par :

$$
T = |T|e^{i\emptyset} \tag{III.16}
$$

Alors  $\gamma$  peut être exprimé comme :

$$
\gamma = \frac{\left[\ln(1/T)\right]}{d} + i\left(\frac{2\pi n - \emptyset}{d}\right) \tag{III.17}
$$

où n est un nombre entier. En insérant la valeur pour  $\gamma$ dans (III.13) et (III.14) on obtient la permittivité complexe  $\varepsilon$  et perméabilité complexe  $\mu$  de l'échantillon de matériau. La partie réelle de  $\gamma$  est unique, alors que la partie imaginaire de  $\gamma$  peut avoir plusieurs valeurs. Cela peut conduire à plusieurs branches des fonctions complexes dépendantes de la fréquence pour  $\varepsilon$  (f) et  $\mu$  (f). Lorsque d est assez grand, ces branches peuvent être arbitrairement proches l'une de l'autre ce qui rend le choix de la direction correcte difficile dans le cas des matériaux dispersifs.

Pour une onde plane, la constante de phase  $\beta$  est définie comme :

$$
\beta = \frac{2\pi}{\lambda} \tag{III.18}
$$

où λ est la longueur d'onde dans l'échantillon de matériau. En comparant l'expression de la constante de phase  $\beta$ (III.18) et la partie imaginaire de la constante de propagation ( $\gamma$ ) (III.17) on obtient :

$$
\frac{d}{\lambda} = n - \frac{\emptyset}{2\pi} \tag{III.19}
$$

Pour  $n = 0$  et  $-2\pi \le \varphi \le 0$ , d  $/\lambda$  est compris entre 0 et 1. Si l'épaisseur d de l'échantillon de matériau est choisie de telle sorte qu'elle remplit la condition d  $\triangle$  alors les équations (III.13) et (III.14) fournissent chacune des valeurs uniques pour  $\varepsilon$  (f) et  $\mu$  (f).

# **III.3. Application pour un échantillon de matériau**

Dans notre étude expérimentale des échantillons de matériaux composites nanostructurés à différentes durées et de différentes dimensions ont été élaborés selon une forme adéquate au guide d'ondes WR-90 utilisé. Les paramètres S ont mesuré en utilisant un analyseur de réseaux Agilent 8719 ES. L'expérience a eu lieu au sein de l'Ecole Militaire Polytechnique (EMP) de Bordj El Bahri. Cette caractérisation s'est déroulée en étapes :

- Mesure des paramètres  $S_{ij}$  dans un guide d'ondes bande X associé à un analyseur de réseaux Aguillent t 8719ES. Des mesures à vide et en charge ont été effectuées.
- Mise en œuvre de l'algorithme de Nicolson-Ross-Weir sous Matlab pour l'extraction de la permittivité et la perméabilité relatives aux milieux matériels.
- Détermination de la permittivité et perméabilité relatives du vide
- Détermination de la permittivité et perméabilité relatives aux échantillons composites à différentes conditions d'élaboration et différentes tailles.
- Lecture et interprétation des résultats obtenus.

#### **III.3.1. Paramètres S mesurés**

#### **III.3.1.1. Avec variation de la durée d'élaboration**

Dans cette partie de travail un nombre de six échantillons de matériaux composites ont été placés dans la section rectangulaire du guide d'ondes associé à l'analyseur de réseaux Agilent 8719ES pour la mesure des paramètres S. Les six échantillons diffèrent dans leurs compositions. Nous avons considéré un échantillon composite à base de Fer pur incorporé dans une matrice en résine époxy et les cinq autres échantillons composites sont à base d'alliages Fer-Silicium nanostructurés à 8h, 16h, 32h, 48h et 56h et incorporés dans une matrice en résine époxys. Les spectres des modules des paramètres S<sub>ij</sub> sont dressés dans ce qui suit en fonction d'un étendu fréquentiel correspondant à la bande passante du guide d'ondes.

### • Module  $S_{11}$

Le paramètre  $S_{11}$  est un coefficient de réflexion mesuré au port 1 de l'échantillon.A vide, le spectre du module du paramètre  $S_{11}$ montre des fluctuations entre -15 dB et -20 dB exprimant des intensités de réflexion au port 1 comprises entre 0,01(1%) et 0,03(3%) qui sont peut-être dues aux imperfections du montage. La Figure III.5montre une variété de spectres du module du paramètre  $S_{11}$  au port 1. Les échantillons placés dans le guide d'ondes et remplissant sa section traversable montrent des réflexions importantes atteignant -5 dB ce qui correspond à une intensité de réflexion de (0.3%).La variation des durées d'élaboration induit les spectres différents. Les échantillons élaborés à 16h et 56h montrent des intensités de réflexion plus importantes avec l'augmentation de la fréquence.

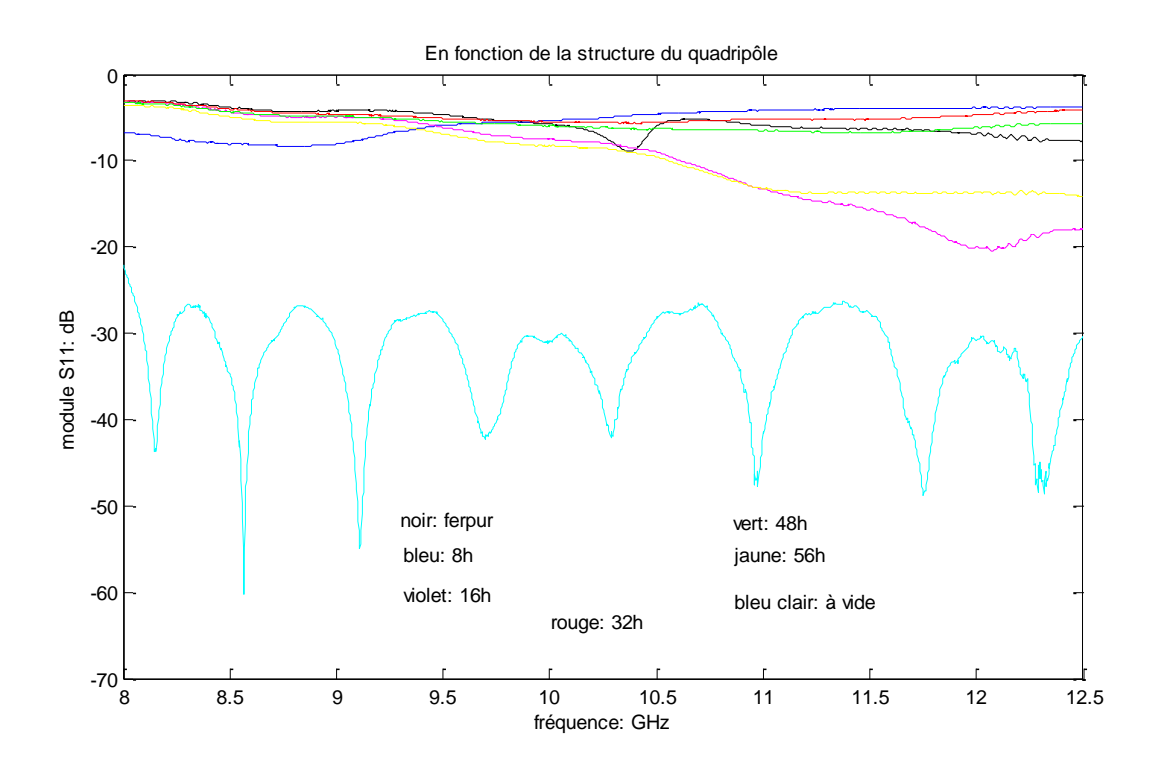

Figure III.5 : Paramètres  $S_{11}$  mesurés à différentes durées d'élaboration.

# • Module  $S_{21}$

S21exprime la transmission du port 1 au port 2.Dans la Figure III.6 sont illustrés les spectres de transmission à vide et en charge. À vide, nous constatons une intensité de transmission importante de l'ordre de 0,2 dB correspondant à une transmission de 0,9548

(95,48 %).En charge la transmission à travers les échantillons de matériaux montre des fluctuations importantes en fonction de la fréquence. Ces échantillon élaborés à 16h et le Fer pur montrent les intensités de transmission les plus importantes.

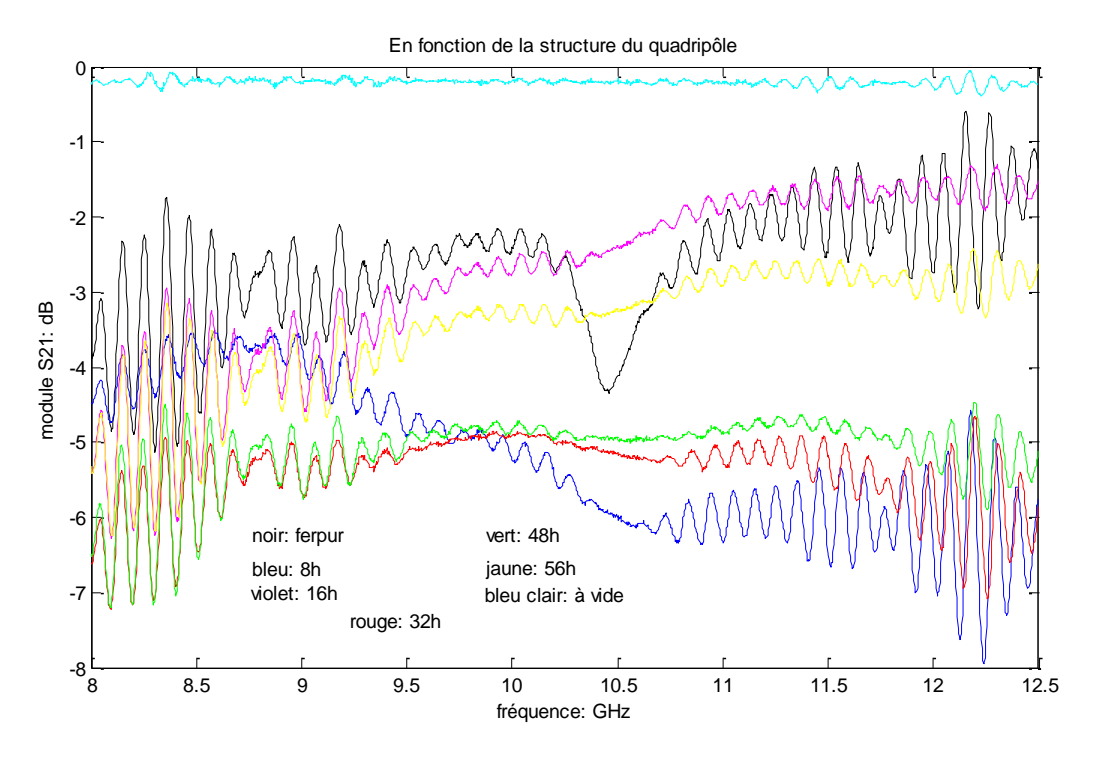

Figure III.6: Paramètres S<sub>21</sub> mesurés à différentes durées d'élaboration.

### • Module  $S_{12}$

Le paramètre  $S_{12}$  renseigne sur la transmission d port 2 au port 1.Les spectres du module  $S_{12}$  (Figure III.7) sont presque identiques à ceux de module  $S_{21}$  et on peut dire que les échantillons élaborés sont passifs.

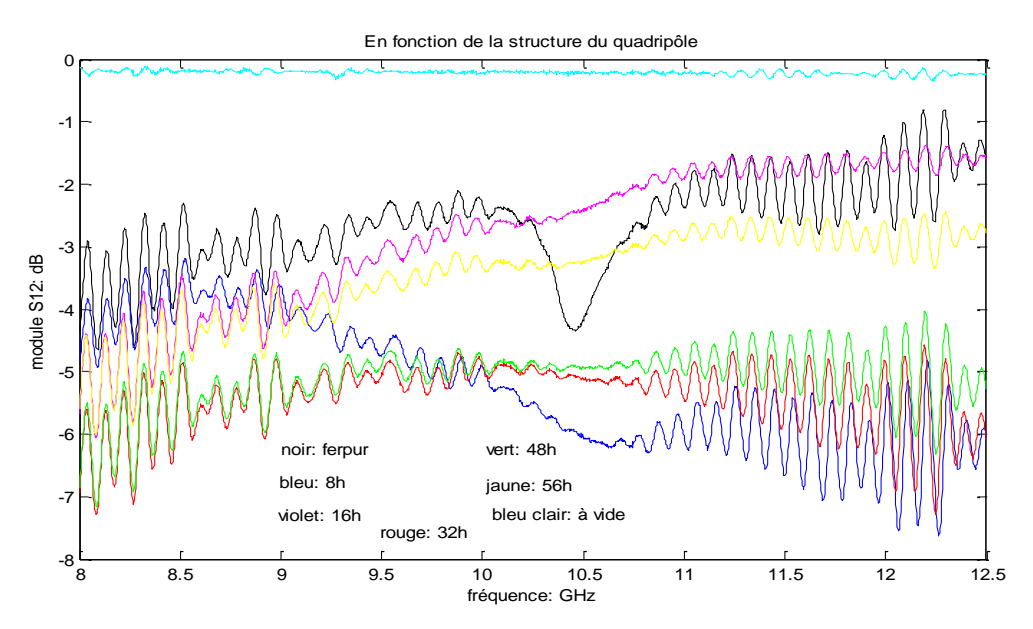

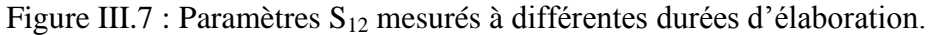

# • Module  $S_{22}$

Le paramètre  $S_{22}$  est un coefficient de réflexion mesuré au port 2 de l'échantillon de matériaux.

A vide, le spectre du module du S<sub>22</sub> fluctue considérablement entre -15 dB et -20 dB ce qui est presque identique au spectre du module  $S_{11}$  (Symétrie) ces réflexions très faibles sont dues aux imperfections du montage. En charge, par contre les réflexions sont plus faible comparativement au module  $S_{11}$ .

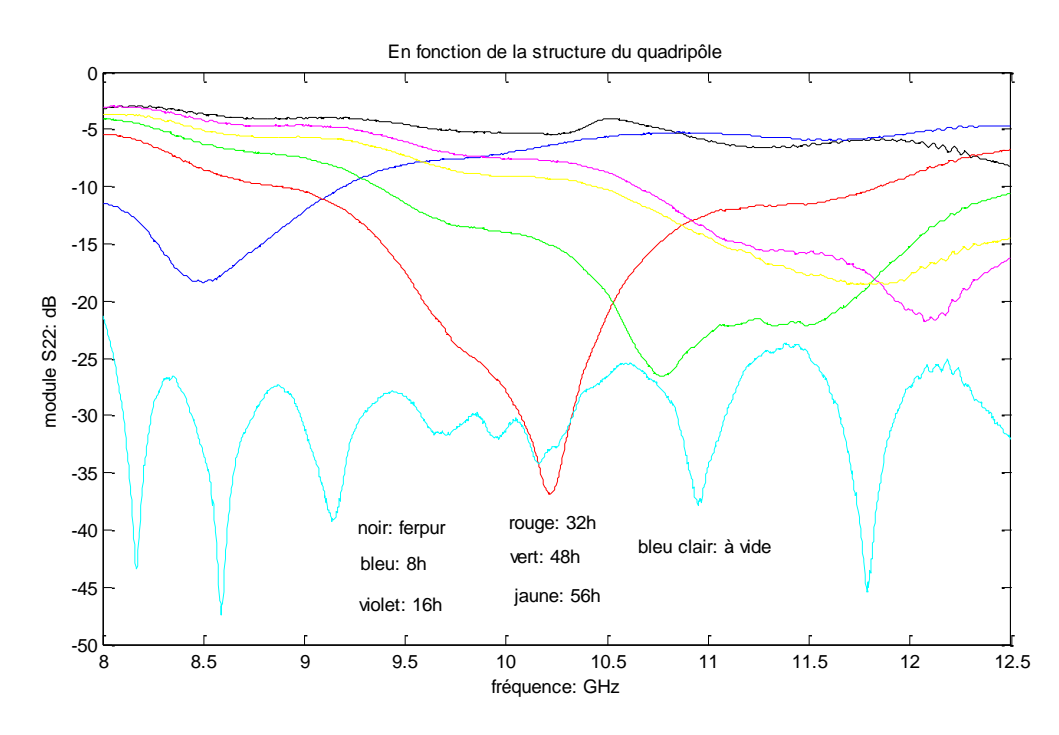

Figure III.8: Paramètres  $S_{22}$  mesurés à différentes durées d'élaboration.

Des pics de résonnance atteignant -18 dB à 32h d'élaboration sont observés pour chaque échantillon à fréquences différentes. Durant l'élaboration, un processus de broyage permet de réduire la taille des grains et une fraction importante d'atomes se trouve en surface. L'interaction entre ces atomes en surface et l'énergie électromagnétique dans la gamme des hyperfréquences peut donner lieu à des phénomènes de résonnance.

#### **III.3.1.2. Avec variation de la taille de l'échantillon**

Dans cette étape, nous avons considéré un ensemble de quatre échantillons composites élaborés dans des conditions identiques (56 h de durée d'élaboration) mais de taille qui augmente progressivement.

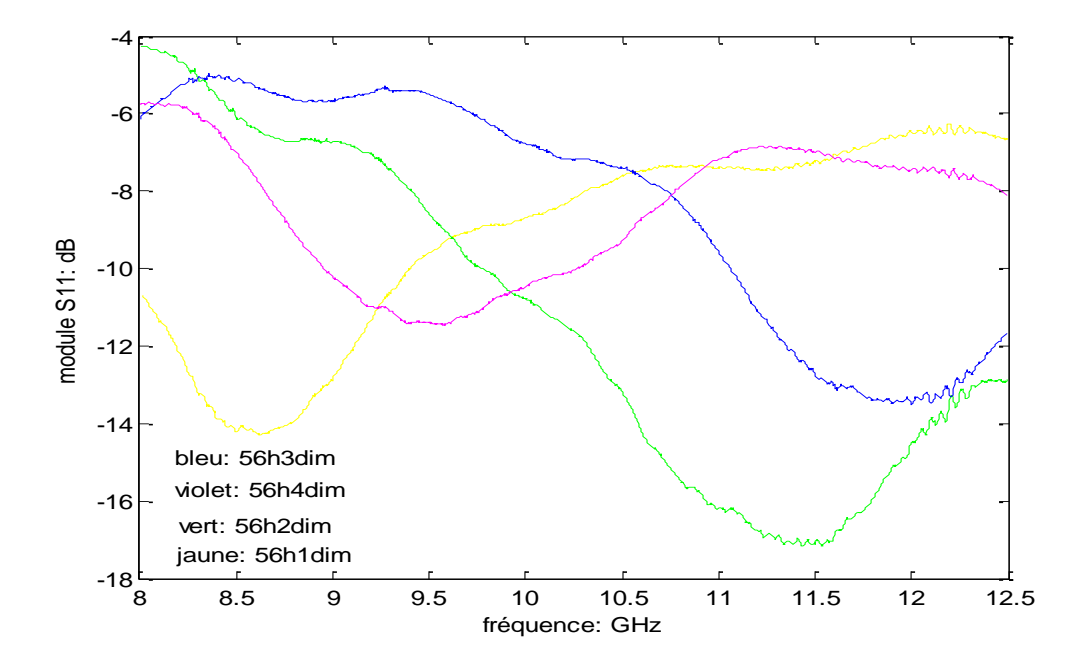

Figure III.9: Paramètres  $S_{11}$  mesurés pour différentes tailles d'échantillons.

La Figure III.9 représente les variations du paramètre de réflexion de l'onde incidente S11 en dB en fonction de la fréquence pour différentes tailles d'échantillons. A partir de cette figure nous pouvons constater que les valeurs de S11 varient essentiellement entre -4 dB et - 18 dB correspondant à des intensités de réflexions comprises entre 0.0158 (1.58%) et 0.398 (39.8%). Les paramètres S mesurés (Figures III.10 - III.12) montrent le même comportement que ceux mesurés en variant la durés d'élaboration confirmant toujours la passivité ( $S_{12} \sim S_{21}$ ) et la symétrie des échantillons.

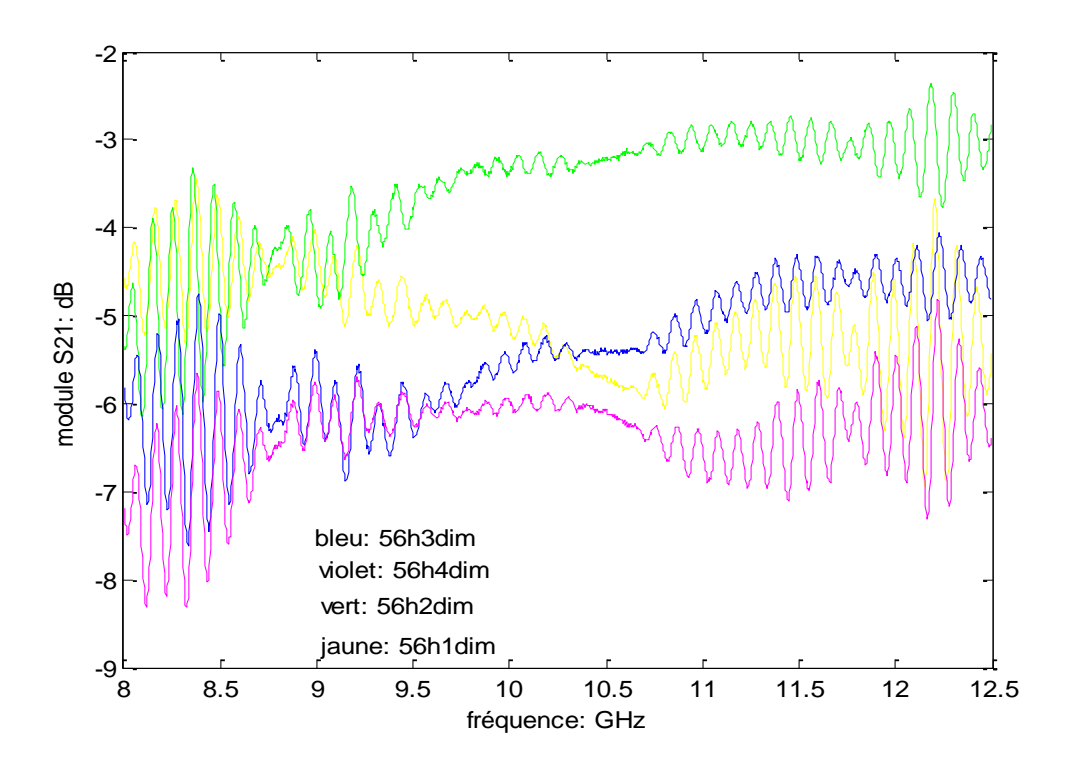

Figure III.10: Paramètres S<sub>21</sub> mesurés pour différentes tailles d'échantillons.

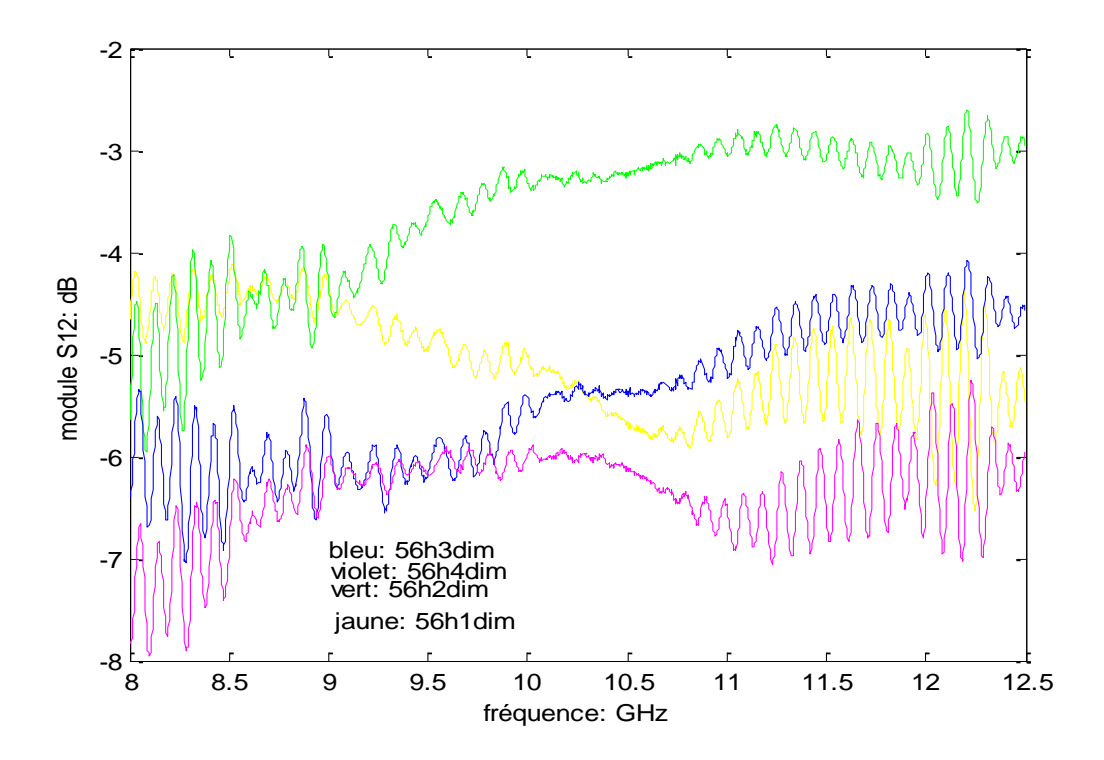

Figure III.11: Paramètres S<sub>12</sub> mesurés pour différentes tailles d'échantillons.

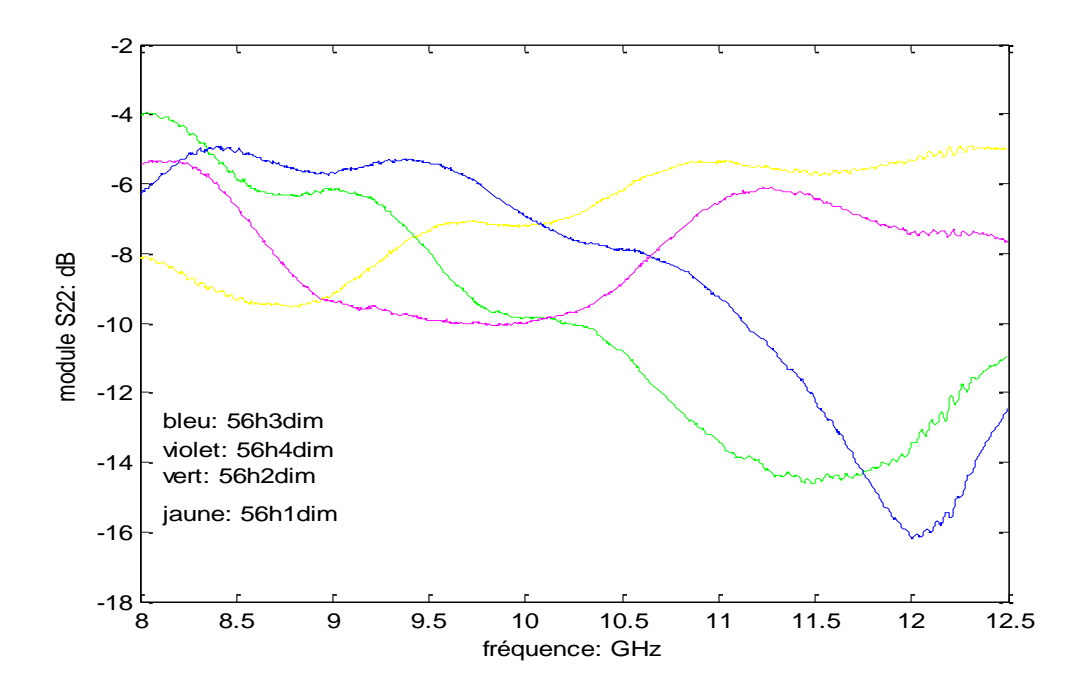

Figure III.12: Paramètres S<sub>22</sub> mesurés pour différentes tailles d'échantillons.

### **III.3.3. Extraction de la permittivité diélectrique**

Apres la mise en œuvre de l'algorithme de Nicolson Ross-Weir sous logiciel Matlab, nous avons déterminé les paramètres électromagnétique  $\varepsilon_r$  et  $\mu_r$  du vide qui sont des valeurs de référence connue ( $\varepsilon_r = \mu_r = 1$ ). L'objectif de l'algorithme de Nicolson Ross-Weir est d'extraire la permittivité d'électrique et la perméabilité magnétique pour des échantillons de martiaux. Les spectres obtenus montrent des variations en branches périodique, nous avons considéré la moyenne de ces variations pour évaluer les grandeurs estimées. Les résultats obtenus sont présentés en valeurs moyennes dans le tableau suivant :

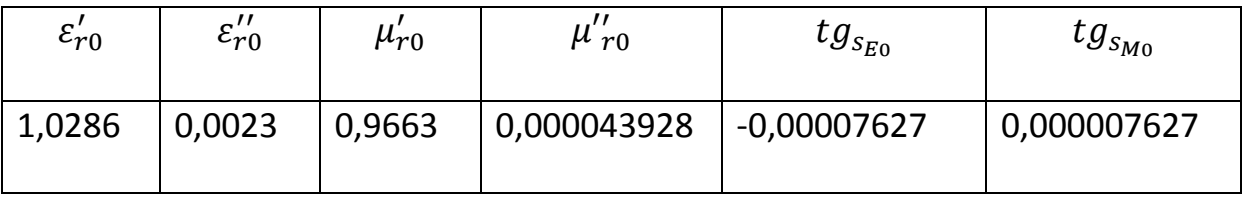

Tableau III.2 : Moyennes des paramètres électromagnétiques obtenus à vide.

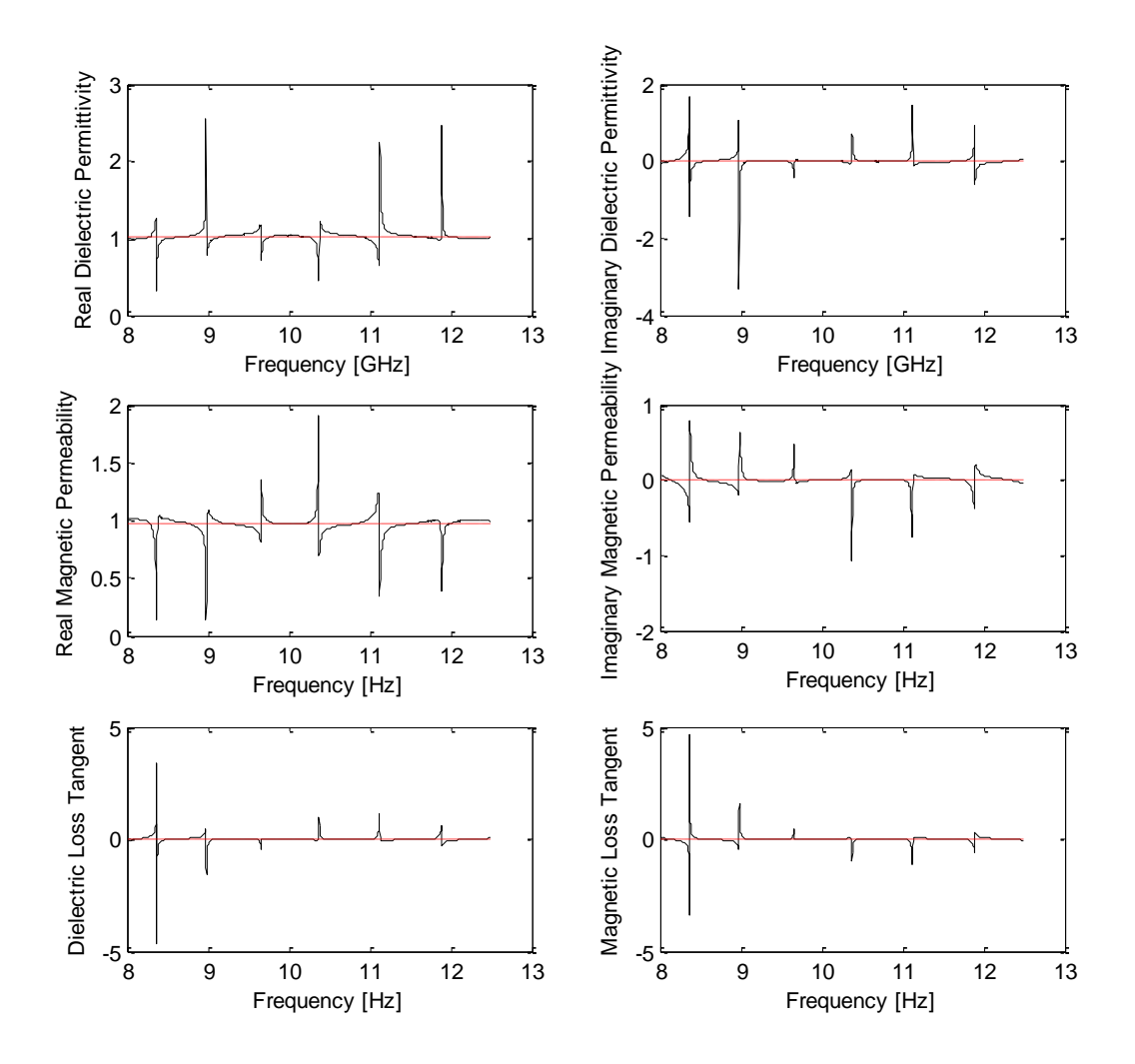

Figure III.13 : Spectres des paramètres électromagnétiques obtenus à vide.

Nous constatons que les parties imaginaires de la permittivité diélectrique et la perméabilité magnétique relatives au vide prennent des valeurs presque nulles, alors que les parties réelles tendent vers l'unité, ce qui correspond aux valeurs théoriques. Les facteurs des pertes diélectriques et magnétiques sont en conséquence très faibles à vide.

De la même manière, nous avons déroulé l'algorithme de Nicolson Ross-weir pour l'ensemble des échantillons qui ont été caractérisé dans le guide d'ondes utilisant un analyseur de réseaux. Les calculs obtenus par l'algorithme de Nicolson Ross-weir ont permis de dresser les graphes qui suivent.

#### **III.3.3.1. Avec variation de la durée d'élaboration**

La permittivité diélectrique relative décrit l'interaction du milieu matériel avec le champ électrique de l'onde électromagnétique. Le mécanisme principal qui gouverne la permittivité diélectrique est la réorientation des dipôles lors de l'application d'un champ électrique. Les résultats obtenus par cette simulation sont résumés en moyennes dans le tableau III.3.

| Ech              | Ferpur  |         |         |         | FeSi:8h   FeSi:16h   FeSi:32h   FeSi:48h   FeSi:56h |         |
|------------------|---------|---------|---------|---------|-----------------------------------------------------|---------|
| $\varepsilon'_r$ | 12,9556 | 12,1928 | 11,7345 | 10,2358 | $\vert$ 12,5758                                     | 12,4424 |

Tableau III.3:Moyennes de la constante de permittivité diélectrique relative en charge.

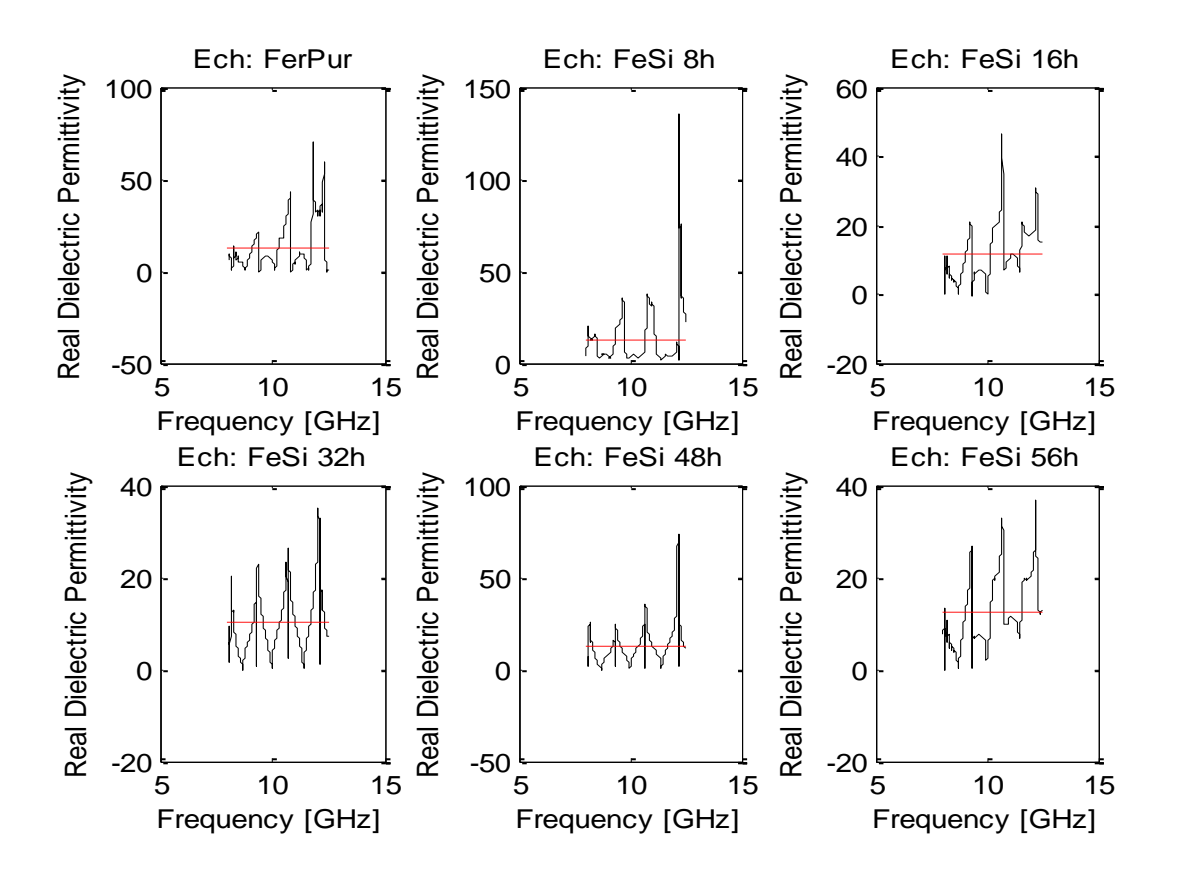

Figure III.14 : Spectres de la constante de permittivité diélectrique relative en charge.

Les spectres des constantes diélectriques relatives $\varepsilon_r$  montrent des valeurs positives modérées pour l'ensemble des échantillons. La différence de l'évolution de  $\varepsilon'_r$  d'un échantillon à l'autre diffère à cause de la différence de la durée d'élaboration. Cette dernière affecte la structure du matériau et rend l'interaction avec l'onde électromagnétique différente.

 $\varepsilon_{\rm r}$  exprime la dissipation de l'énergie électrique dans le milieu matériel. Les spectres de  $\varepsilon_{\rm r}$ établis dans la Figure III.15 montre des pertes modérés dans les milieux matériels sons test qui sont souvent être importantes pour certaines fréquences. Les résultats obtenus en moyennes sont dressés dans le tableau III.4.

| Ech | Ferpur |           |        |           |           |           |
|-----|--------|-----------|--------|-----------|-----------|-----------|
|     | 0,6904 | $-0.5965$ | 0,2853 | $-1,7921$ | $-0.6862$ | $-0.0539$ |

Tableau III.4:Moyennes de la constante  $\varepsilon^{''}_{\rm r}$ en charge.

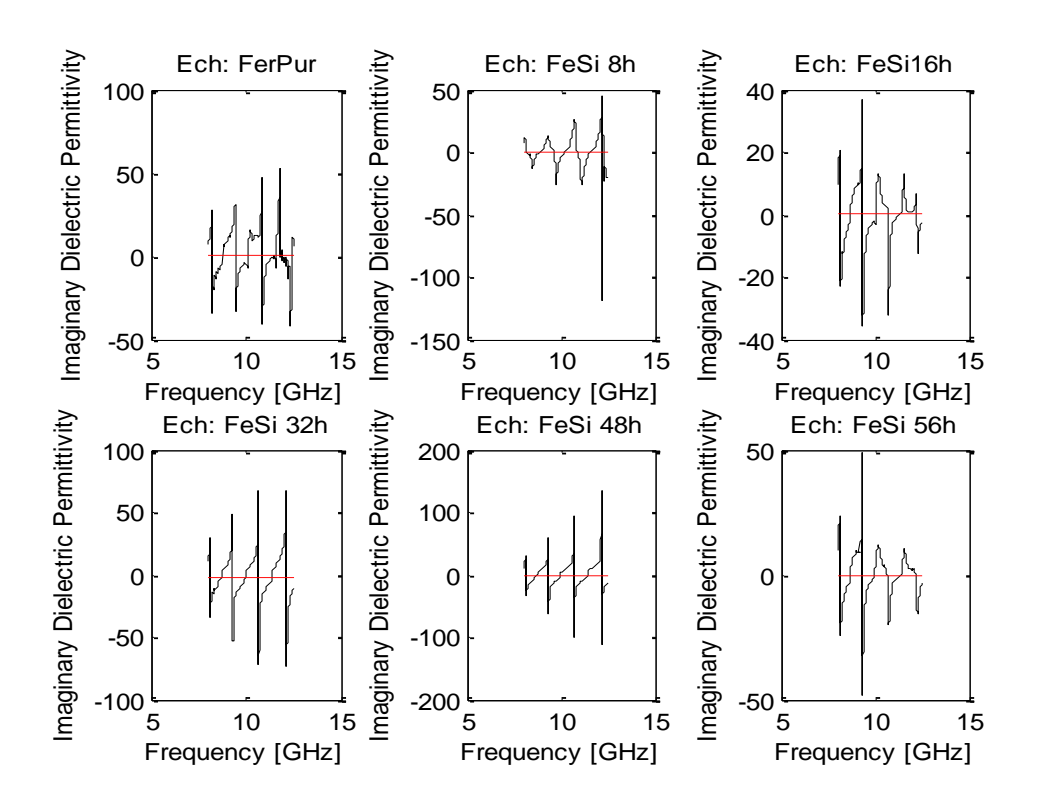

Figure III.15 : Spectres de la constante  $\varepsilon_{r}^{\prime\prime}$ en charge.

#### **III.3.3.2. Avec variation de la taille de l'échantillon**

En examinant l'évolution de cette grandeur électromagnétique dans le domaine fréquentiel, on remarque une diminution des moyennes avec la progression de la taille des échantillons, ceci est dû à l'affaiblissement des pics intenses observés pour les dimensions les plus faibles.

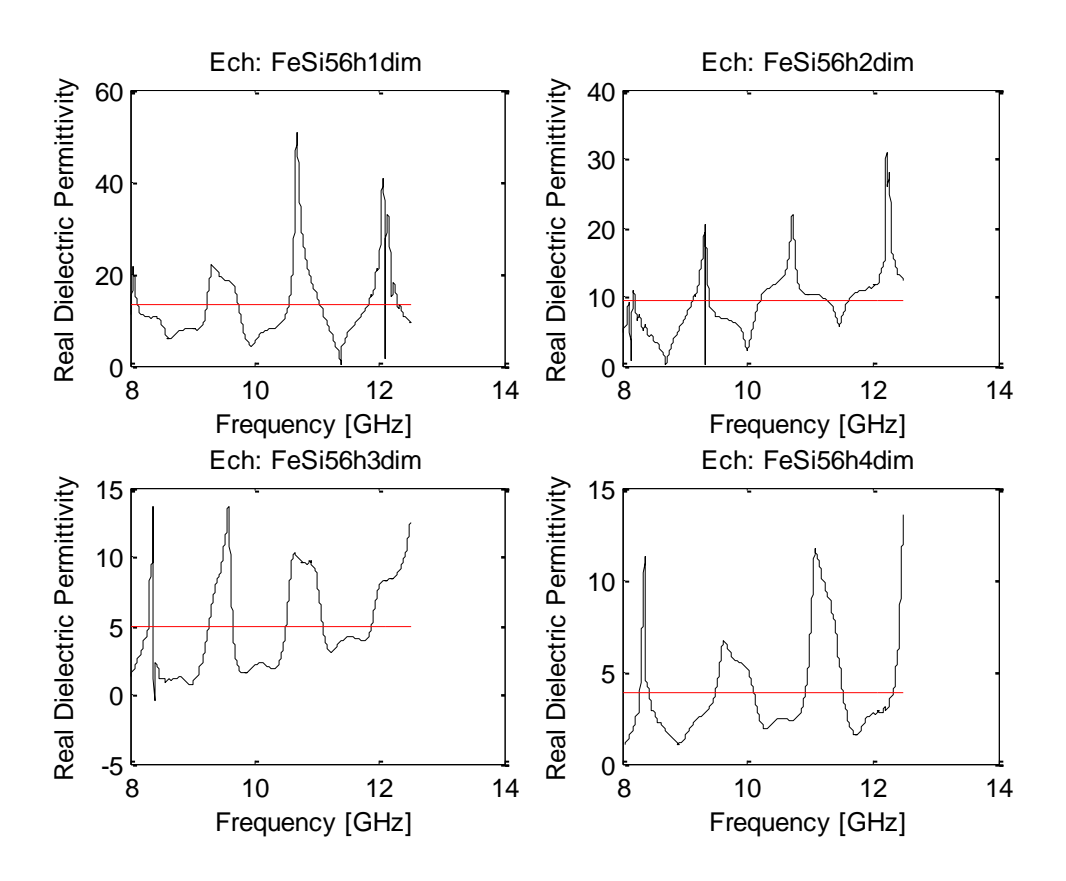

Figure III.16: Spectres de la constante de permittivité diélectrique relative avec variation de la

taille.

La même remarque est soulignée en ce qui concerne l'évolution des spectres de la constante  $\varepsilon_{\rm r}$  dans le domaine fréquentiel.

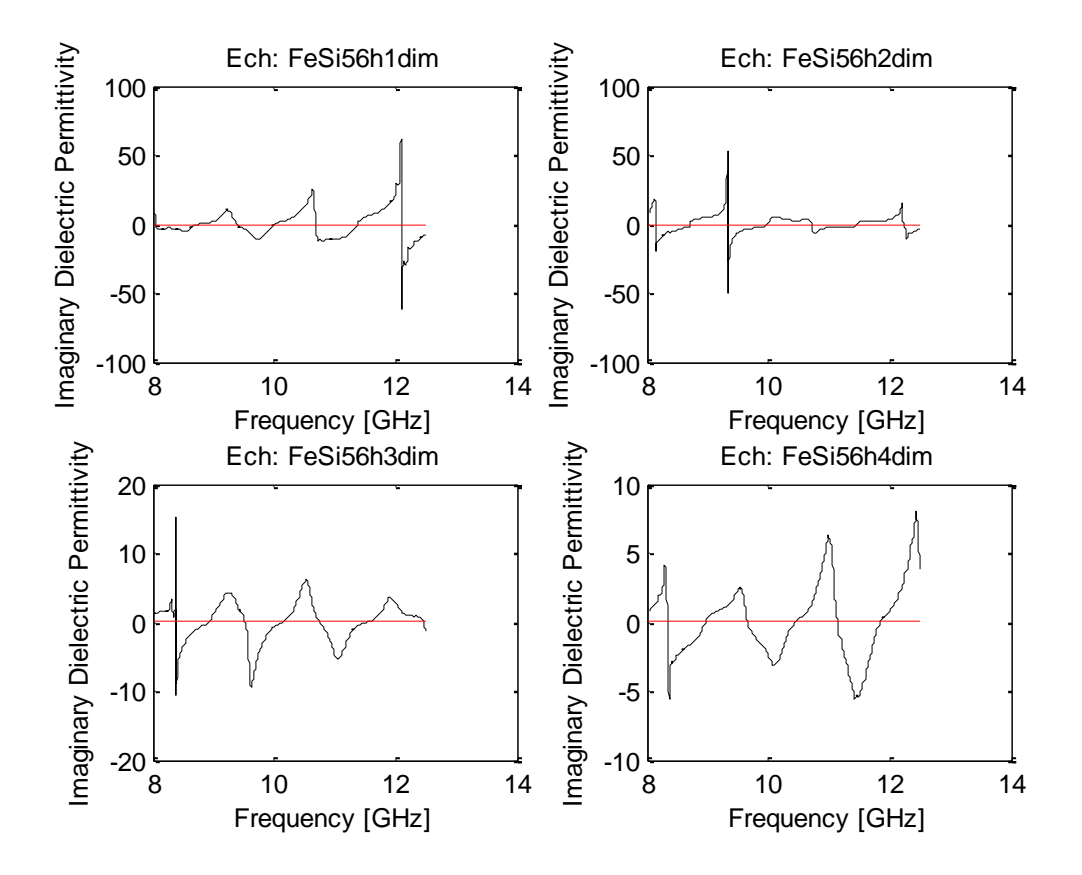

Figure III.17 : Spectres de la constante  $\varepsilon_{\rm r}^{''}$ avec variation de la taille.

#### **III.3.4. Extraction de la perméabilité magnétique**

#### **III.3.4.1. Avec variation de la durée d'élaboration**

La perméabilité magnétique relative  $\mu_r$  représente l'interaction du champ magnétique avec le milieu matériel. Avec la progression des durées d'élaboration, la taille des grains subit un raffinement(Diminution) et le nombre d'atomes qui se trouvant à la surface du grain augmente. Lorsque le champ magnétique de l'onde électromagnétique est appliqué, les moments engendrent une nouvelle orientation qui varie également avec la fréquence. Les spectres de  $\mu'_r$  obtenus montrent des valeurs positives modérés fluctant autour des moyennes dressés dans le Tableau III.5. Le paramètre  $\mu'_r$  domine les pertes magnétique qui peuvent avoir lieu dans un milieu matériel sous forme d'effet de peau qui exprime l'aptitude de l'onde électromagnétique à se propage dans le milieu matériel.

| Ech      | Ferpur  |        |         |        | FeSi:8h   FeSi:16h   FeSi:32h   FeSi:48h   FeSi:56h |          |
|----------|---------|--------|---------|--------|-----------------------------------------------------|----------|
| $\mu_r'$ | 10,6876 | 9,6929 | 10,3898 | 8,4101 | 10,3729                                             | 11 ,2319 |

Tableau III.5:Moyennes de la constante de perméabilité magnétique en charge.

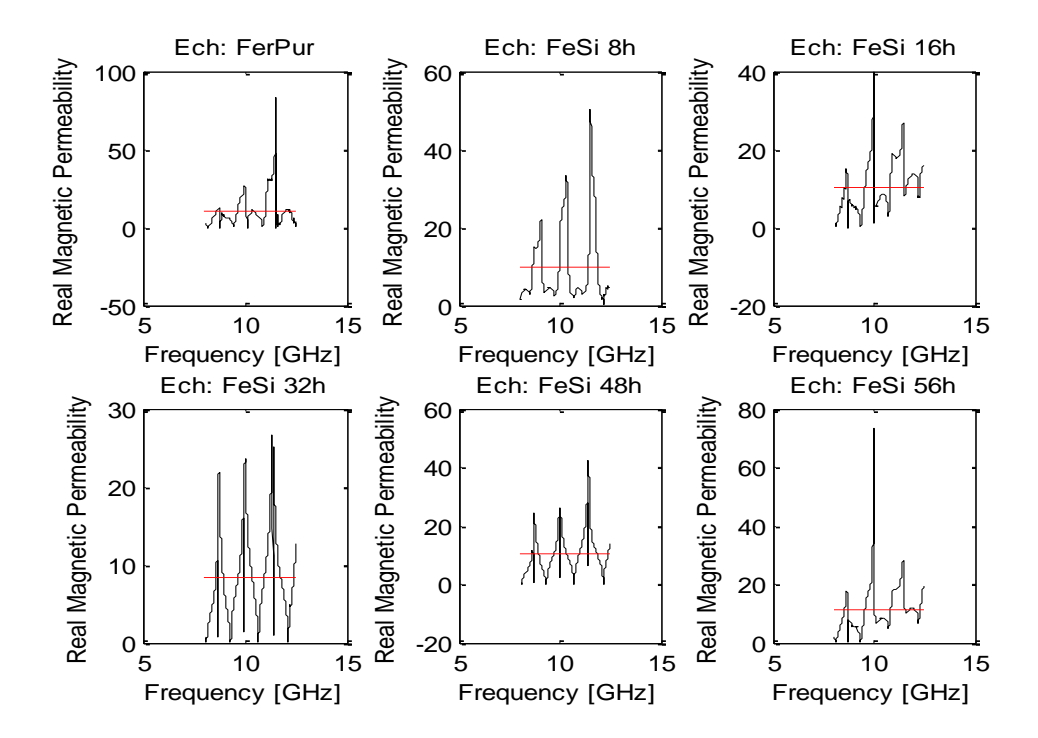

Figure III.18: Spectres de la constante de perméabilité magnétique relative en charge avec variation de la durée d'élaboration.

Le paramètre  $\mu_r^{\prime\prime}$  exprime la dissipation de l'énergie magnétique dans le milieu matériel qui est faible en valeurs moyennes dressés dans le tableau III.6.

| Ech       | Ferpur |           | FeSi:8h   FeSi:16h   FeSi:32h   FeSi:48h   FeSi:56h |        |           |        |
|-----------|--------|-----------|-----------------------------------------------------|--------|-----------|--------|
| $\mu_r''$ | 1,9543 | $-0,7079$ | 0,7231                                              | 0,4967 | $-0,6870$ | 0,2295 |

Tableau III.6: Moyennes de la constante µ"en charge.

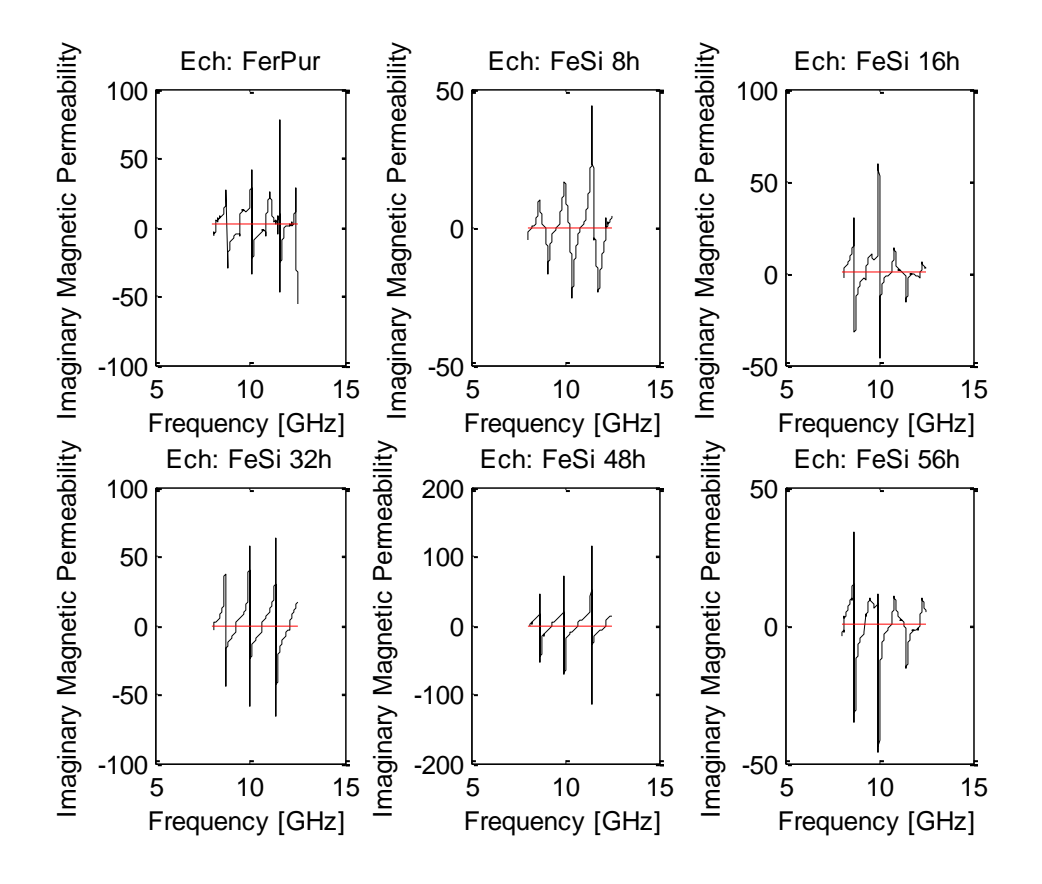

Figure III.19: Spectres de la constante  $\mu_{r}^{''}$  en charge avec variation de la durée d'élaboration.

**III.3.4.2. Avec variation de la taille de l'échantillon**

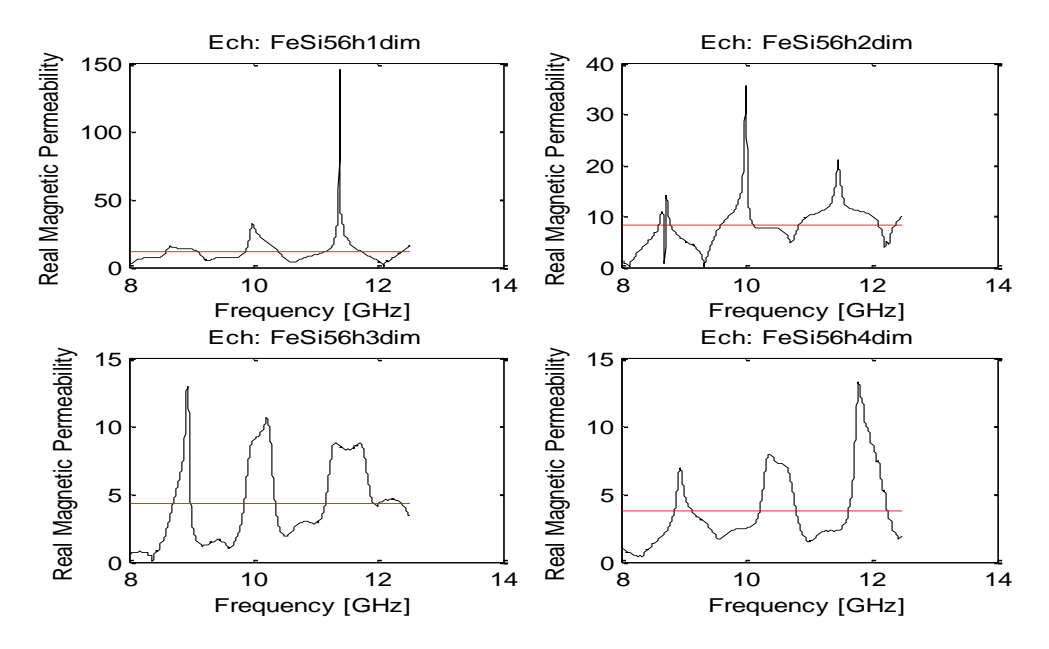

Figure III.20 : Spectres de la constante de perméabilité en charge avec variation de la taille.

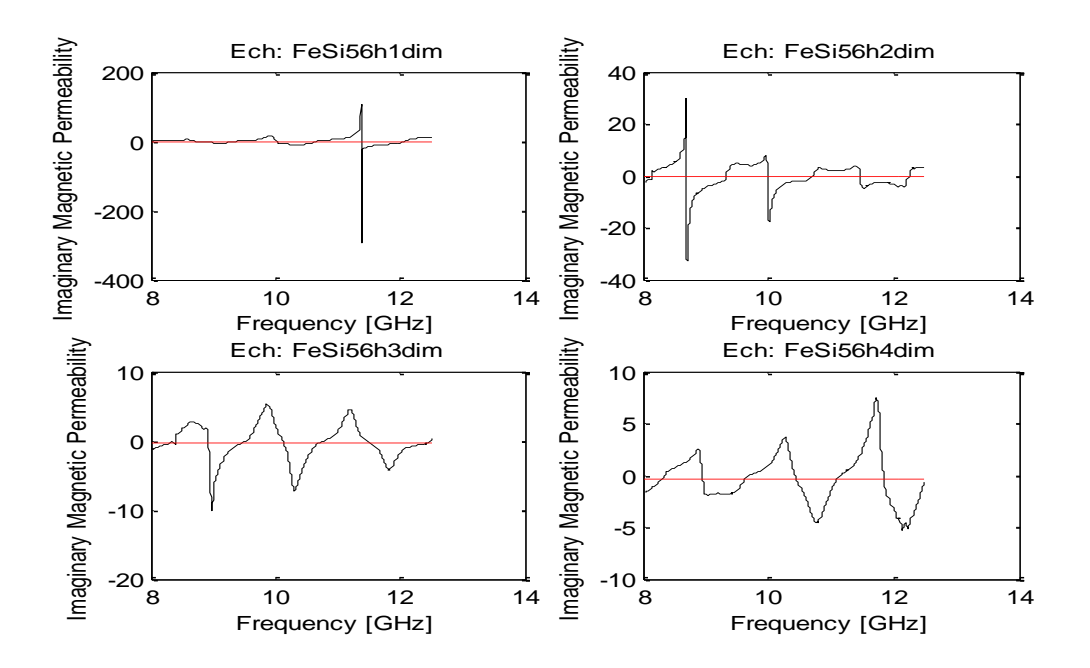

Figure III.21 : Spectres de la constante  $\mu_{\nu}^{\nu}$ avec variation de la taille.

De même que pour la permittivité diélectrique, lorsqu'on augmente progressivement la taille de l'échantillon on remarque une diminution des moyennes de la perméabilité magnétique avec disparition des pics intenses.

#### **III.3.5. Extraction des pertes diélectriques et magnétique**

#### **III.3.5.1. Avec variation de la durée d'élaboration**

A la fin, on dresse les spectres de facteurs de pertes diélectriques et magnétiques qui correspondent dans l'ensemble à de fortes pertes dans les échantillons de matériaux testés.

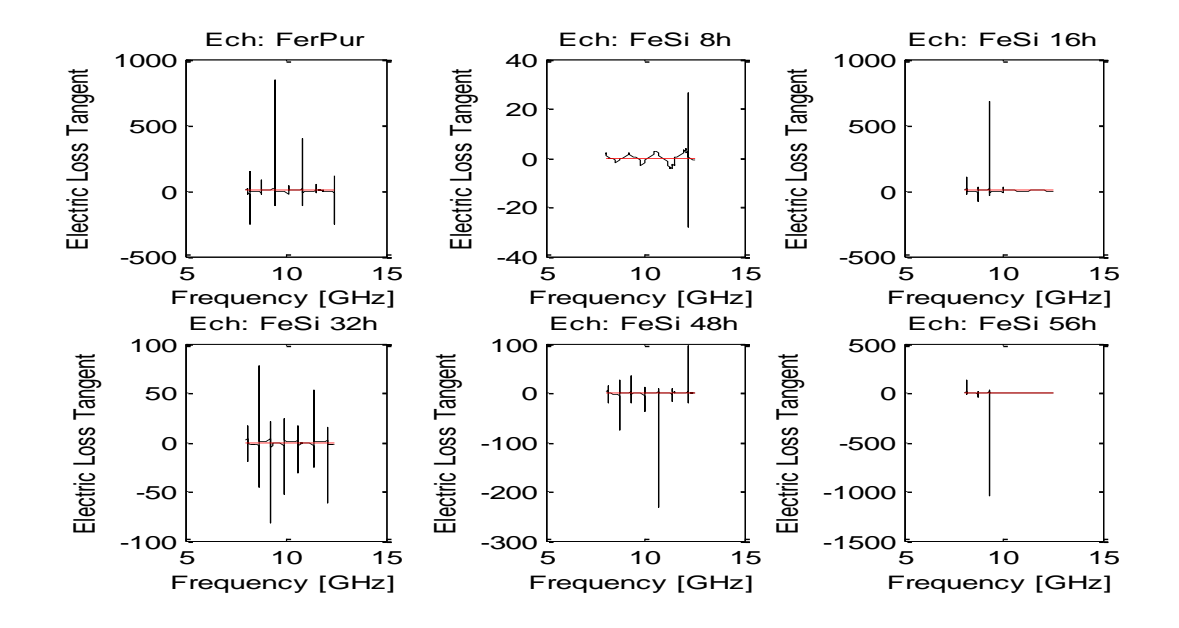

Figure III.22 : Spectres des pertes diélectriques en fonction de la durée d'élaboration.

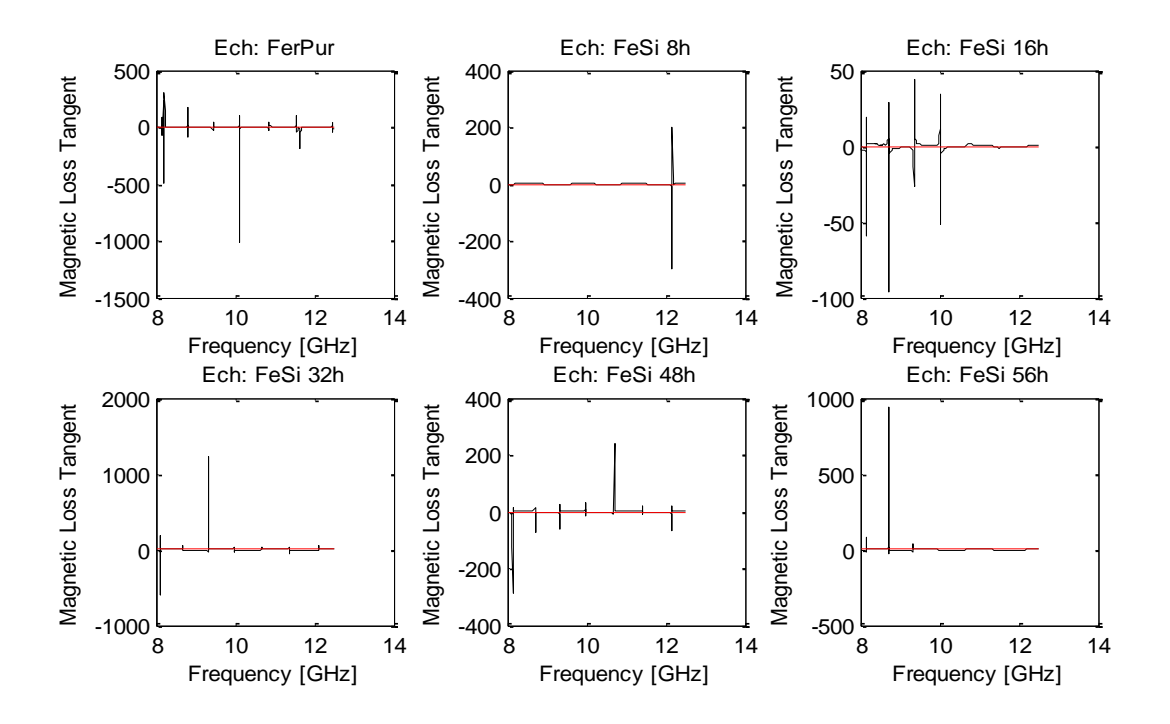

Figure III.23 : Spectres des pertes magnétiques en fonction de la durée d'élaboration.

Ceci qui nous permet de dire que les échantillons de matériaux sous test sont à pertes diététiques et magnétiques importantes, c'est-à-dire que leur interaction avec une onde électromagnétique dans la bande X peut provoquer des dissipations d'énergie importantes. Ces matériaux présentant cette propriété sont requis pour résoudre des problèmes d'interférences électromagnétiques réalisées ou de furtivité.

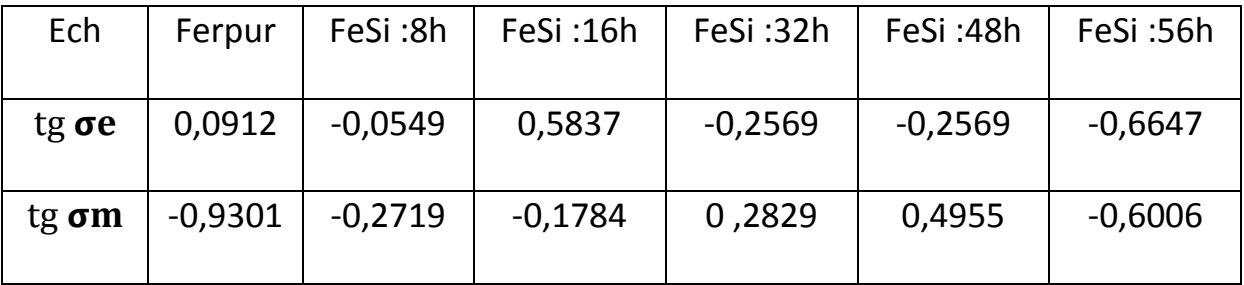

Tableau III.7: Moyennes des facteurs de pertes diélectriques et magnétiques en fonction de la durée d'élaboration.

# **Conclusion**

A la fin de cette partie expérimentale nous soulignons les constations suivantes :

- L'évolution des spectres des paramètres électromagnétiques varie avec la durée de l'élaboration parce qu'à l'échelle nanométrique cela affecte la structure du milieu matériel,
- L'extraction des paramètres électromagnétique par l'algorithme de Nicolson-Ross-Weir présente des problèmes de précision dus aux pics intenses (observés aux fréquences multiples de λ/2 selon les références bibliographiques), ces problèmes peuvent être réduits en augmentant la taille des échantillons.

Ce travail a été entrepris dans le but de connaitre le principe de la caractérisation électromagnétique de milieux matériels, les techniques disponibles pour son accomplissement et les paramètres affectant l'évolution des propriétés électromagnétiques dans un étendu fréquentiel donné.

Le choix de la méthode de caractérisation repose sur la taille de l'échantillon de matériau disponible. Des échantillons de matériaux nanocomposites à base d'un alliage Fer-Silicium obtenus à différentes durées d'élaboration et différentes longueurs ont été mis à notre disposition pour test. Leur section transversale a été usinée aux dimensions du guide d'ondes WR-90 à bande X (8 à 12 GHz) disponible à l'Ecole Militaire Polytechnique (EMP). Des mesures de réflexion et de transmission ont été effectuées en utilisant un analyseur de réseaux Agilent 8719 ES.

La permittivité diélectrique ainsi que la perméabilité magnétique relative aux échantillons de matériaux ont été extraites sous Matlab en utilisant l'algorithme de Nicolson-Ross-Weir. Les conclusions les plus remarquables de ce travail sont :

- $\checkmark$  L'utilisation de l'analyseur de réseaux nous a permis une caractérisation sur un étendu fréquentiel important. La bande X étant une bande très riche en applications radar et autres.
- $\checkmark$  Nous avons vérifié que la caractérisation électromagnétique dans un guide d'ondes présente des problèmes de précision (dus à la phase des grandeurs complexes selon la bibliographie). Ces problèmes peuvent être réduits en augmentant la taille de l'échantillon.
- $\checkmark$  Les échantillons de matériaux nanocomposites obtenus par dispersion uniforme d'un alliage Fer-Silicium dans une matrice en résine époxy ont montré des pertes importantes lors de leur interaction avec un champ électromagnétique dans la bande X.

Les perspectives qu'il est possible de déduire de ce travail peuvent être résumées en:

- $\checkmark$  L'extraction de la permittivité diélectrique et perméabilité magnétique relatives par d'autres méthodes que Nicolson-Ross-Weir et comparaison des résultas.
- $\checkmark$  Extraction sous de la permittivité diélectrique et perméabilité magnétique relatives ADS.

**[1]** Julien VITIELLO, «Étude de matériaux diélectriques à très faible permittivité déposés par voie chimique en phase vapeur développés pour l'isolation des interconnexions cuivre des circuits intégrés pour les générations technologiques 45 nm et 32 nm », Institut National des Sciences Appliquées, 2006, Lyon.

**[2]** T Galek, K Porath, E Burke and U van Rienen, «Extraction of effective permittivity and permeability of metallic powders in the microwave range», Germany, 2010.

**[3**] Ibrahim MOHSEN, « Caractérisation électromagnétique de matériaux diélectriques multicouches en bande W », 2013, LIBANAISE.

**[4]** Mourad Adous, « Caractérisation électromagnétique des matériaux traites de génie civil dans la bande de fréquence 50 MHz – 13 GHz », 2006, Nantes.

**[5]** Sabina ORLOWSKA, **«**CONCEPTION ET PREDICTION DES CARACTERISTIQUES DIELECTRIQUES DES MATERIAUX COMPOSITES A DEUX ET TROIS PHASES PAR LA MODELISATION ET LA VALIDATION EXPERIMENTALE», 2003, LYON.

**[6]** Shouri Chatterjee, «The scattering matrix», 2014.

**[7]** Fabrizio Dolcini, « Introduction to the Scattering Matrix Formalism*»*, Italy, 2009.

**[8]** Frédéric Surre , « ANALYSEUR DE RESEAUX VECTORIEL , Fonctionnement et calibration», Réunion technique de la branche IEEE ,2002.

**[9]** [https://www.google.dz/url?sa=i&rct=j&q=&esrc=s&source=images&cd=&cad=rja&uac](https://www.google.dz/url?sa=i&rct=j&q=&esrc=s&source=images&cd=&cad=rja&uac%20t=8&ved=&url=http%3A%2F%2Fmcl.ee.nsysu.edu.tw%2Flab%2Ftool%2FABCD.htm&psig=AOvVaw2fnYYQuhI_3fSz-GkTxX8T&ust=1507186108659477)  [t=8&ved=&url=http%3A%2F%2Fmcl.ee.nsysu.edu.tw%2Flab%2Ftool%2FABCD.htm&psig](https://www.google.dz/url?sa=i&rct=j&q=&esrc=s&source=images&cd=&cad=rja&uac%20t=8&ved=&url=http%3A%2F%2Fmcl.ee.nsysu.edu.tw%2Flab%2Ftool%2FABCD.htm&psig=AOvVaw2fnYYQuhI_3fSz-GkTxX8T&ust=1507186108659477) [=AOvVaw2fnYYQuhI\\_3fSz-GkTxX8T&ust=1507186108659477.](https://www.google.dz/url?sa=i&rct=j&q=&esrc=s&source=images&cd=&cad=rja&uac%20t=8&ved=&url=http%3A%2F%2Fmcl.ee.nsysu.edu.tw%2Flab%2Ftool%2FABCD.htm&psig=AOvVaw2fnYYQuhI_3fSz-GkTxX8T&ust=1507186108659477)

**[10]** [https://www.bde.enseeiht.fr/clubs/ieee/documents/arv.pdf.](https://www.bde.enseeiht.fr/clubs/ieee/documents/arv.pdf)

**[11]** [https://www.google.dz/search?q=ABCD+parameters+of+some+useful+two](https://www.google.dz/search?q=ABCD+parameters+of+some+useful+two-port+circuits&tbm=isch&tbo=u&source=univ&sa=X&ved=0ahUKEwjslZe3rNTWAhXI4yYKHd2pC2UQsAQIJA&biw=1517&bih=681#imgrc=i3BG5TnvDKj50M)[port+circuits&tbm=isch&tbo=u&source=univ&sa=X&ved=0ahUKEwjslZe3rNTWAhXI4yY](https://www.google.dz/search?q=ABCD+parameters+of+some+useful+two-port+circuits&tbm=isch&tbo=u&source=univ&sa=X&ved=0ahUKEwjslZe3rNTWAhXI4yYKHd2pC2UQsAQIJA&biw=1517&bih=681#imgrc=i3BG5TnvDKj50M) [KHd2pC2UQsAQIJA&biw=1517&bih=681#imgrc=i3BG5TnvDKj50M.](https://www.google.dz/search?q=ABCD+parameters+of+some+useful+two-port+circuits&tbm=isch&tbo=u&source=univ&sa=X&ved=0ahUKEwjslZe3rNTWAhXI4yYKHd2pC2UQsAQIJA&biw=1517&bih=681#imgrc=i3BG5TnvDKj50M)

**[12]** [http://slideplayer.com/slide/7923302/.](http://slideplayer.com/slide/7923302/)

**Annexe A :** Les paramètres ABCD de certains circuits a deux ports.

**Annexe B:** Les conversions entre les paramètres de réseau à deux ports.

# **Circuits Les paramètres ABCD**

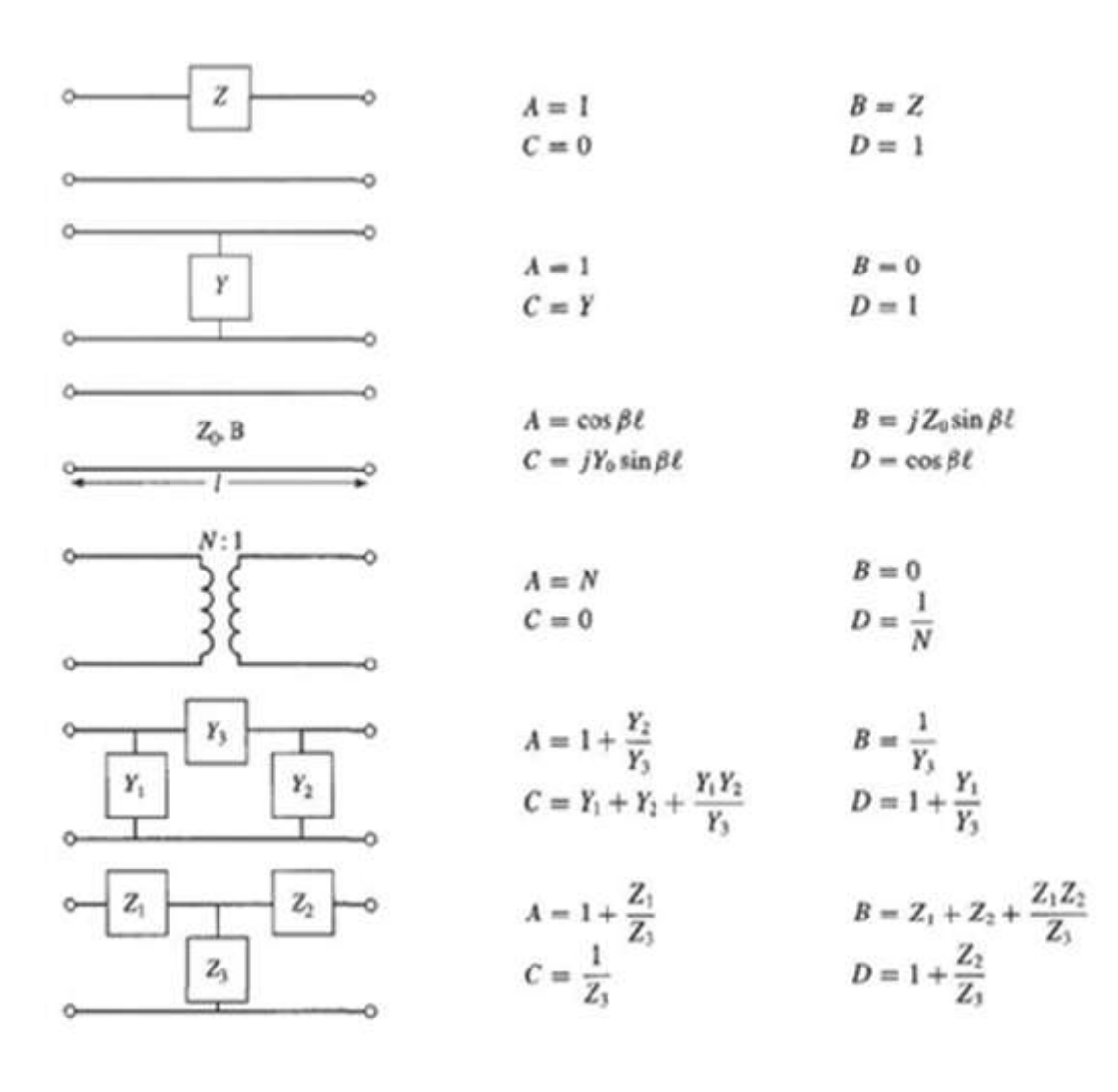

|                  | $\boldsymbol{S}$                                                                 | Z                                                                                              | Y                                                           | <b>ABCD</b>                                                                            |
|------------------|----------------------------------------------------------------------------------|------------------------------------------------------------------------------------------------|-------------------------------------------------------------|----------------------------------------------------------------------------------------|
| S11              | <b>S11</b>                                                                       | $(\overline{Z11}-\overline{Z0})(\overline{Z22}+\overline{Z0})-\overline{Z12Z21}$<br>$\Delta Z$ | $(Y_0 - Y_{11})(Y_0 + Y_{22}) + Y_{21}Y_{12}$<br>$\Delta Y$ | $\frac{A+B/Z0 - CZ0 - D}{2}$<br>$A + B/Z0 + CZ0 + D$                                   |
| S12              | S <sub>12</sub>                                                                  | 2Z12Z0<br>$\overline{\Delta Z}$                                                                | $-2Y_{12}Y_{0}$<br>$\overline{\Delta Y}$                    | $2(AD - BC)$<br>$\overline{A+B/Z0+CZ0+D}$                                              |
| S <sub>21</sub>  | S21                                                                              | 2Z21Z0<br>$\overline{\Delta Z}$                                                                | $-2Y21Y0$<br>$\overline{\Delta Y}$                          | $\mathbf{2}$<br>$A + B/Z0 + CZ0 + D$                                                   |
| S <sub>22</sub>  | <b>S22</b>                                                                       | $(Z11+Z0)(Z22-Z0) - Z12Z21$<br>$\Delta Z$                                                      | $(Y0+Y11)(Y0-Y22)+Y21Y12$<br>$\Delta Y$                     | $-A + B/Z0 - CZ0 + D$<br>$A + B/Z0 + CZ0 + D$                                          |
| $Z_{11}$         | $Z0 \frac{(1 + S11)(1 - S22) + S12S21}{(1 - S11)(1 - S22) - S12S21}$             | $Z_{11}$                                                                                       | $Y_{22}$<br>$\overline{ Y }$<br>$-Y_{12}$                   | $\boldsymbol{A}$<br>$\overline{c}$<br>$AD-BC$                                          |
| $Z_{12}$         | $\frac{2S12}{(1-S11)(1-S22)-S12S21}$                                             | $Z_{12}$                                                                                       | Y <br>$-Y21$                                                | $\pmb{\mathcal{C}}$                                                                    |
| $Z_{21}$         | $Z_0$ $\frac{2S_2}{(1-S_{11})(1-S_{22})-S_{12}S_{21}}$                           | $Z_{21}$                                                                                       | Y                                                           | $\frac{1}{\overline{C}}$<br>$\frac{D}{\overline{C}}$                                   |
| $Z_{22}$         | $Z0 \frac{(1-S11)(1+S22)+S12S2}{(1-S11)(1-S22)-S12S21}$                          | $Z_{22}$                                                                                       | $Y_{11}$<br>$\overline{ Y }$                                |                                                                                        |
| Y11              | $Y0\frac{(1-S11)(1+S22)+S12S21}{(1+S11)(1+S22)-S12S21}$                          | $\overline{Z}22$<br>$ \overline{Z} $<br>$-Z_{12}$                                              | Y11                                                         | $\frac{D}{B}$<br>$BC - AD$                                                             |
| Y12              | $\frac{-2S12}{(1+S11)(1+S22)-S12S21}$<br>$Y_0 -$                                 | Z <br>$-Z21$                                                                                   | Y <sub>12</sub>                                             |                                                                                        |
| Y21              | $Y0\frac{-2S21}{(1+S11)(1+S22)-S12S21}$                                          | Z                                                                                              | Y21                                                         | $\frac{\overline{B}}{-1}$ $\frac{\overline{B}}{B}$ $\frac{\overline{A}}{\overline{B}}$ |
| Y22              | $(1 + S11)(1 - S22) + S12S21$<br>$Y_0$<br>$\sqrt{(1 + S_1)(1 + S_2)} - S_12S_21$ | $Z_{11}$<br> Z                                                                                 | Y22                                                         |                                                                                        |
| A                | $(1 + S11)(1 - S22) + S12S21$<br>2S <sub>21</sub>                                | $Z_{11}$<br>$\overline{Z21}$                                                                   | $-Y_{22}$<br>$Y_{21}$                                       | $\boldsymbol{A}$                                                                       |
| B                | $Z_0 \frac{(1 + S_{11})(1 + S_{22}) - S_{12}S_{21}}{Z_0}$<br>2S <sub>21</sub>    | $\frac{ Z }{Z_{21}}$                                                                           | $\frac{-1}{Y_{21}}$                                         | $\pmb{B}$                                                                              |
| $\boldsymbol{c}$ | $\frac{1}{Z_0}\frac{(1-S_{11})(1-S_{22})-S_{12}S_{21}}{2S_{21}}$                 | $\mathbf{1}$<br>$Z_{21}$                                                                       | $- Y $<br>$Y_{21}$                                          | $\pmb{\mathcal{C}}$                                                                    |
| D                | $(1 - S11)(1 + S22) + S12S21$<br>2521                                            | $Z_{22}$<br>$\overline{Z21}$                                                                   | $-Y_{11}$<br>$Y_{21}$                                       | $\boldsymbol{D}$                                                                       |
|                  | $ Z  = Z$ 11 $Z$ 22 - $Z$ 12 $Z$ 21; $ Y  = (Y$ 11 $Y$ 22) - $Y$ 12 $Y$ 21;      | $\Delta Y = (Y_{11} + Y_0)(Y_{22} + Y_0) - Y_{12}Y_{21}$ ;                                     |                                                             | $\Delta Z = (Z_{11} + Z_0)(Z_{22} + Z_0) - Z_{12}Z_{21}$ ; $Y_0 = 1/Z_0$               |

*Les conversions entre les paramètres de réseau à deux ports*

*Les conversions entre les paramètres de réseau à deux ports*